# **Chapitre 18 – Analyse des écarts sur coûts**

**Exercices complémentaires** 

# Exercice 18.5 \* Écarts sur coûts

La société anonyme Gazonras est spécialisée dans la production de deux châssis pour tondeuses à gazon à usage professionnel, référencés C1 et C2.

Vous devez analyser les causes des écarts entre les réalisations et les objectifs, au niveau du centre « Finition » pour le mois de mars.

# **Travail à faire**

- **1. Présenter le budget du centre en faisant apparaître le coût unitaire de l'unité d'œuvre.**
- **2. Calculer pour ce centre et pour le mois de mars, l'écart à production prévue et à production réelle.**
- **3. Analyser l'écart à production réelle, selon la méthodologie du plan comptable 1982 et sans faire la distinction entre les châssis C1 et les châssis C2.**
- **4. Commenter chaque écart. Apprécier la pertinence des appellations de l'ancien plan comptable pour les écarts que vous avez calculés.**

### **Annexe 1. Données du centre Finition**

#### **1. Données prévisionnelles pour le mois de mars**

Les budgets mensuels sont établis pour une production représentant 22 journées d'activité, soit 1/10 de l'activité annuelle ; la production mensuelle standard est de 400 châssis C1 et 400 châssis C2. L'activité standard est calculée sur la base de cette production et des temps standard de travail. Ceux-ci sont respectivement de 1 heure et 0,5 heure pour chacun des deux produits.

Les charges fixes budgétées sont de 3 600 € et les charges variables budgétées s'élèvent à  $44$  € par heure de travail.

### **2- Données réelles du centre Finition en mars**

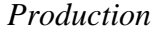

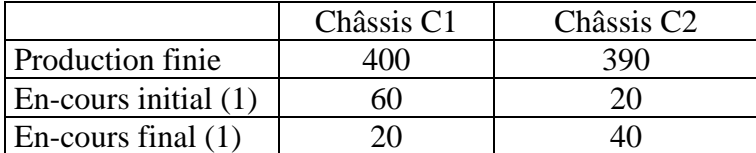

(1) On considère toujours que les en-cours sont réalisés à 50 %.

#### *Activité*

Les relevés des fiches de travail font apparaître 640 heures de main-d'œuvre directe en mars.

#### *Coûts du centre.*

Les coûts relevés par la comptabilité de gestion sont de 32 000 € dont 3 200 € de coûts de structure (coûts « fixes »).

#### *Corrigé de l'exercice 18.5*

# *1. Budget du centre*

Activité standard =  $(400 \times 1) + (400 \times 0.5) = 600$  heures Budget =  $(600 \times 44) + 3,600 = 30,000 \in \mathbb{C}$ Coût unitaire de l'unité d'œuvre =  $50 \text{ } \in$ 

# *2. Calcul des écarts*

Production réelle (en équivalents terminés) =  $380 \text{ C}1 + 400 \text{ C}2$ Coût constaté = 32 000  $\epsilon$  Activité constatée : 640 heures Activité standard pour la production réelle = 580 heures Coût prévu à production réelle =  $580 \times 50 = 29000 \in$ Écart à production prévue =  $32\,000 - 30\,000 = 2\,000$  € (défavorable) Écart à production réelle =  $32\,000 - 29\,000 = 3\,000 \in (defavorable)$ 

# *3. Décomposition de l'écart à production réelle*

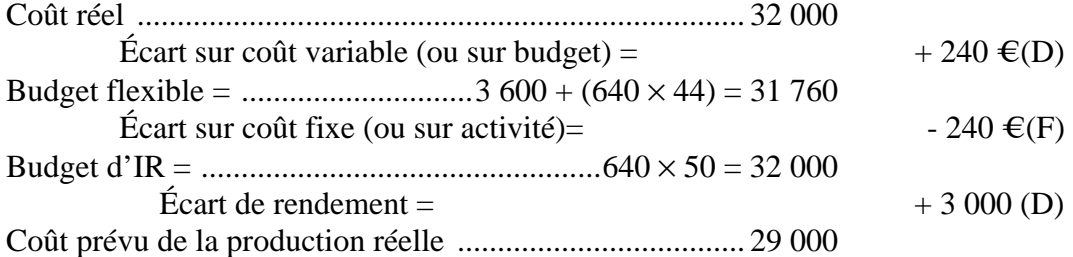

# *4. Commentaires*

L'écart « sur coûts variables » est dû tant à la variation des coûts fixes qu'à celle des coûts variables (réduction des coûts fixes par rapport aux prévisions à raison de 400 € et une augmentation des coûts variables de 640 €).

L'écart « sur coûts fixes » exprime la meilleure absorption des coûts fixes en raison du surcroît d'activité (incidence réduite car les CF représentent une faible part des coûts du centre Finition).

L'écart de rendement est pleinement significatif d'une forte baisse de rendement : 640 heures utilisées au lieu de 580 heures à rendement standard.

# Exercice 18.6 \*\*\* Analyse des écarts sur coûts - Présence d'en-cours

M. Gillet, jeune ingénieur ayant complété sa formation dans une école de gestion, vient d'être recruté par la Société auvergnate de mécanique (SAM), une PMI spécialisée dans la fabrication d'un seul type d'éléments (les éléments E) livrés exclusivement à un fabricant de machines-outils. Le gérant de la SAM attend de lui qu'il améliore puis qu'il développe le système de contrôle de gestion embryonnaire actuel.

La comptabilité de gestion, actuellement en place à la SAM, fournit mensuellement le coût de production des éléments E fabriqués ainsi que le coût de revient. Les en-cours sont évalués à la moitié d'un élément terminé. Le schéma de calcul de ces coûts historiques semble globalement satisfaisant à M. Gillet à l'exception de la valorisation des en-cours et de son incidence sur le coût des éléments achevés (*cf. question 1*).

En l'absence de coûts préétablis, la mise sous tension de la fonction de production est essentiellement réalisée par le suivi d'indicateurs non-monétaires : temps de travail, production, productivité.

Dans un premier temps, M. Gillet suggère que le contrôle de ces indicateurs soit amélioré par une comparaison à des normes techniques qu'il a définies en collaboration avec les responsables de l'atelier (*cf. annexe 3*). Cette comparaison devrait permettre d'expliquer l'écart apparaissant en avril entre la production observée d'éléments E et la production attendue (*cf. question 2*).

Dans un second temps, M. Gillet que cette approche purement industrielle ne satisfait pas, voudrait sensibiliser les responsables de l'usinage en valorisant les écarts techniques les plus significatifs c'est-à-dire les gains ou pertes de productivité (*cf. question 3*).

M. Gillet considère que les normes techniques doivent s'accompagner de normes de coûts et de prix. L'annexe 4 fournit ces normes ; elle devrait permettre une analyse plus fine de l'écart relatif aux matières entrant dans la production constatée d'avril (*cf. question 4*).

# **Travail à faire**

**1. Proposer un mode d'évaluation de l'en-cours de fin de mois et des éléments E stockés.** 

- **1.1. Évaluer l'en-cours à fin avril.**
- **1.2. Déterminer le coût unitaire des éléments E achevés en avril.**
- **2. Contrôle technique de l'usinage.** 
	- **2.1. Calculer l'écart entre la production réelle et la production prévue au mois d'avril.**
	- **2.2. Analyser les causes de la perte de production en calculant les sous-écarts relatifs aux différents temps d'usinage cités dans les annexes 2 et 3.**
	- **2.3. Exprimer en pourcentage de variation, l'écart entre la production réelle et la production prévue.**
	- **2.4. Analyser cet écart relatif en le présentant sous la forme d'une chaîne de rapports.**
	- **2.5. Distinguer, dans ces rapports en chaîne, celui qui mesure l'activité et ceux qui mesurent la productivité. Calculer l'indice global de productivité.**
- **3. Valorisation des écarts techniques de l'usinage pour le mois d'avril** 
	- **3.1. Déterminer le coût de la sous-activité.**
- **3.2. Valoriser, au coûts variables unitaires réels, les écarts sur temps en distinguant les temps d'activité, de fonctionnement et productif.**
- **3.3. Pourquoi les coûts variables ont-ils été choisis pour valoriser les écarts de la question 3.2 ?**
- **3.4. Décomposer chacun des trois écarts sur temps de la question 3.2 en distinguant ce qui est causé respectivement, par le coefficient de temps de fonctionnement, par le coefficient de temps productif et par le coefficient de cadence.**
- **4. Analyser l'écart sur la consommation d'acier en avril en faisant ressortir un écart de composition des achats.**

#### **Annexe 1 - Description du processus de production**

La production des éléments E se fait dans un atelier unique à partir d'un acier spécial incorporé intégralement au début du processus. L'acier est livré à la SAM par deux fournisseurs.

Dans une première étape, l'acier est usiné sur plusieurs lignes de machines assurant une production régulière.

Dans une seconde étape, les pièces usinées subissent une finition et un contrôle essentiellement manuels, au même rythme que l'usinage. Le temps de finition et de contrôle d'un élément E est deux fois moins élevé que son temps d'usinage.

#### **Annexe 2 - Données observées au mois d'avril**

#### • *Production*

1 200 éléments E ont été livrés au magasin de stockage et 105 étaient en cours d'usinage ou de finition dans l'atelier à la fin du mois.

93 éléments E étaient en cours de fabrication au début du mois. M. Gillet les a évalués à  $15,526 \in$ 

• *Temps d'usinage* 

Temps d'activité .............................380 heures Temps de fonctionnement ..............332,5 heures Temps productif .............................262 heures

• *Charges de production* 

La consommation d'acier s'est élevée à 2 490 kg pour un coût de 78 600  $\epsilon$  soit 510 kg à 26  $\epsilon$ livrés par le fournisseur A et 1 980 kg à 33 € livrés par le fournisseur B (cf. annexe 4).

Les charges sensiblement proportionnelles au temps d'usinage ont été de 62 000 € et les charges proportionnelles au temps de finition de 45 000  $\in$  Une analyse des charges variables d'usinage montre que 25 000 € sont liés au temps d'activité, 30 000 € au temps de fonctionnement et 7 000  $\epsilon$  au temps productif.

Les charges fixes d'usinage ont été de 112 000 € et celles de finition de 26 000 €.

• *Coûts hors production* 

Ils se sont élevés à 210 000 €. Ce sont des charges de structure.

• *Ventes et stocks d'éléments E* 

Le prix de vente des éléments E a été de 403 €. Il en a été vendu 1 100. Aucun élément n'était en stock au début d'avril.

#### **Annexe 3 - Normes techniques relatives à l'usinage**

Temps d'activité .............................400 heures Temps de fonctionnement Temps d'activité .............0,92 Temps productif Temps de fonctionnement .............0,75 Cadence .........................................4,5 éléments par heure productive

### **Annexe 4 - Normes de coûts et de prix**

• *Fiche de coût préétabli de production* 

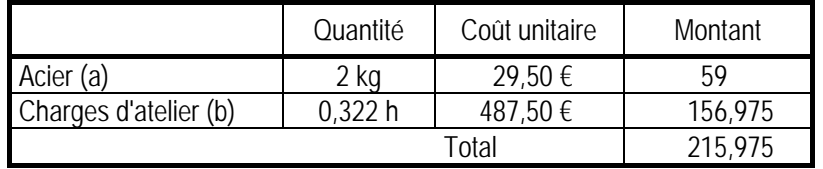

(a) L'acier est acheté auprès de deux fournisseurs pratiquant des prix très différents, soit  $25 \in$ par kg pour le fournisseur A et 31 € par kg pour le fournisseur B (coûts d'achat prévisionnels). Le recours au second s'explique par les possibilités de livraison limitées du fournisseur A. Le coût standard figurant sur la fiche a été obtenu en supposant que seulement le quart de l'acier consommé proviendrait du premier fournisseur.

(b) Les charges d'atelier regroupent les charges d'usinage et de finition. L'unité d'œuvre est l'heure d'usinage. Pour une activité normale, les charges mensuelles budgétées sont de 195 000 € dont 90 000 € de charges fixes.

• *Charges hors production........................* 185 000  $\epsilon$  par mois

• *Prix de vente.........................................* 398 €

#### *Corrigé de l'exercice 18.6*

# *1. Évaluation de l'en-cours de fin de mois et des éléments E stockés*

#### *1.1. Évaluation de l'en-cours à fin avril*

Du fait que le temps de finition représente le tiers du temps total et que la production est continue, les en-cours sont situés pour les 2/3 en cours d'usinage et pour le 1/3 en cours de finition, soit :

- en-cours initial : 93 unités dont 62 à l'usinage et 31 à la finition ;

- en-cours final : 105 unités dont 70 à l'usinage et 35 à la finition.

Chaque élément en cours d'usinage contient autant d'acier qu'un élément terminé et, en moyenne, la moitié des autres charges d'usinage.

Chaque élément en cours de finition contient autant d'acier et autant des autres charges d'usinage qu'un élément terminé et, en moyenne, la moitié des charges de finition.

|                | Produits achevés | En-cours final<br>(en equ.term.) | En-cours initial<br>(en equ.term.) |   | Production totale<br>(en equ.term.) |
|----------------|------------------|----------------------------------|------------------------------------|---|-------------------------------------|
| Acier          | 200              | 105                              |                                    | - | 1 2 1 2                             |
| H. d'usinage   | 200              | 70 (a)                           | 62 <sub>(b)</sub>                  |   | 1208                                |
| H. de finition | 200              | 7.5(c)                           | 15,5 (d)                           |   | 202                                 |

• *Production d'avril en « équivalents terminés » (equ.term.)* 

(a)  $70 \times \frac{1}{2} + 35 \times 1 = 70$ ; (b)  $62 \times \frac{1}{2} + 31 \times 1 = 62$ ; (c)  $35 \times \frac{1}{2} = 17.5$ ; (d)  $31 \times \frac{1}{2} = 12.5$ 

• *Coût de l'en-cours final* 

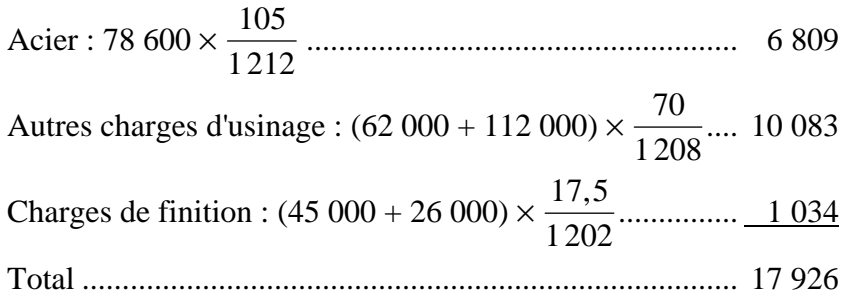

#### *1.2. Coût des éléments achevés en avril*

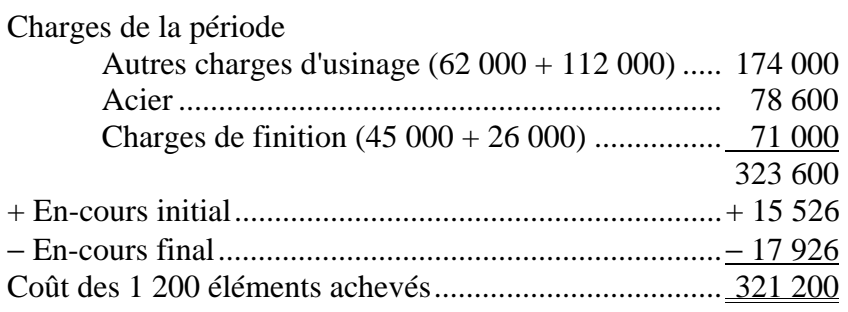

Coût unitaire : 321 200 / 1 200 = **267,67 €** 

# *2. Contrôle technique de l'usinage*

#### *2.1. Écart entre la production réelle et la production prévue*

Production réelle en équivalents terminés.................. 1 208 unités Production normale prévue :  $400 \times 0.92 \times 0.75 \times 4.5$  1 242 unités Écart ........................................................................... − **34 unités**(défavorable)

#### *2.2. Analyse de l'écart par des sous-écarts*

• *Calculs préalables* 

Rendement réel de l'heure d'activité : 1 208 / 380 = 3,178947 Rendement réel de l'heure de fonctionnement : 1 208 / 332,5 = 3,633083 Rendement réel de l'heure productive (cadence réelle) : 1 208 / 262 = 4,610687 Taux réel de fonctionnement : 332,5 / 380 = 0,875 Taux réel de temps productif : 262 / 332,5 = 0,78797

Production réelle :  $1\ 208 = 380 \times 0.875 \times 0.78797 \times 4.610687$ Production prévue :  $1\,242 = 400 \times 0.92 \times 0.75 \times 4.5$ 

• *Écart sur temps d'activité* 

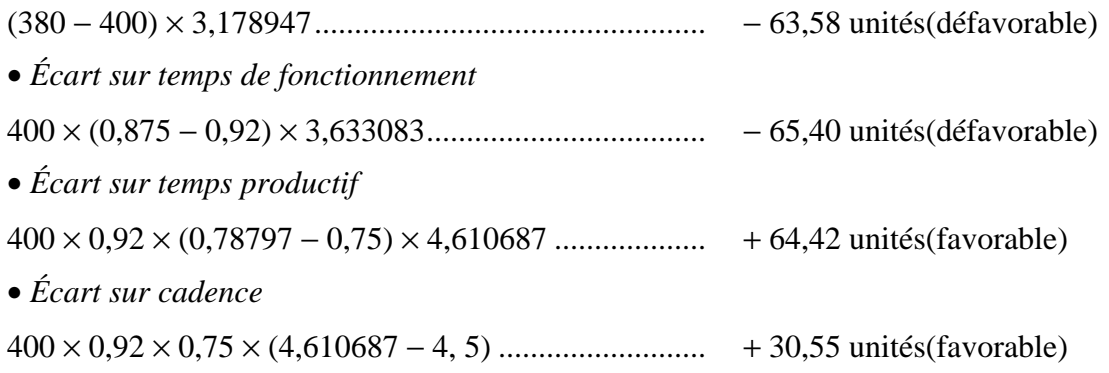

#### *2.3. Pourcentage de variation entre production réelle et production prévue*

1 208 / 1 242 = 0,973, soit une insuffisance de production de 2,7 % par rapport aux prévisions.

#### *2.4. Présentation indiciaire de l'analyse*

1208 1242 380 400 0,875 0,92 0,78797 0,75 4,610687  $4,5$  $=\frac{380}{100} \times \frac{0,875}{0,82} \times \frac{0,78797}{0,757}$ , , ,  $\frac{1,610687}{4,5}$  = 0,95 × 0,951 × 1,051 × 1,025

Le temps d'activité est inférieur de 5 % aux prévisions.

Le rapport  $\frac{\text{Temps de fonctionnement}}{\text{Temps d'activité}}$  est inférieur de 4,9 % aux prévisions.

Le rapport  $\frac{\text{Temps productif}}{\text{Temps de fonctionnement}}$  est supérieur de 5,1 % aux prévisions.

La cadence dépasse les prévisions de 2,5 %.

# *2.5. Coefficients d'activité et de productivité*

Coefficient d'activité : 95 % Coefficients de productivité : 95, 1 %, 105,1 % et 102,5 % Indice global de productivité : 95, 1 %  $\times$  105,1 %  $\times$  102,5 % = 102,45 %

# *3. Valorisation des écarts*

# *3.1. Coût de la sous-activité*

Le coût de la sous-activité est dû à la sous-absorption des charges fixes d'usinage du fait que le coefficient d'activité (95 %) est inférieur à 100 %, soit : 112 000 × (1 − 0,95) = 5 600 €.

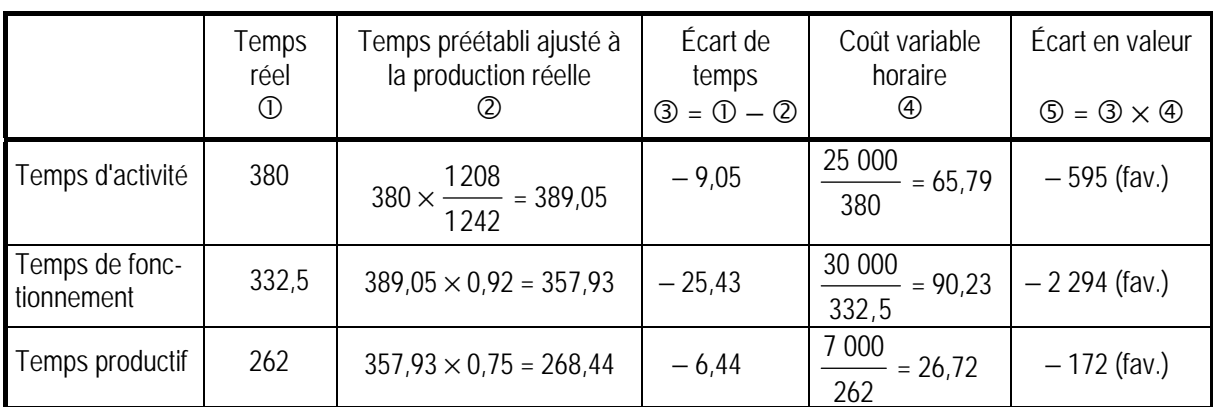

### *3.2. Valorisation des écarts sur temps*

Les trois écarts sont favorables car, globalement, la productivité est meilleure que prévu (in $dice = 102,45\%$ ).

### *3.3. Justification d'une valorisation au coût variable*

Les charges fixes sont indépendantes du temps d'usinage. Il ne serait donc pas pertinent de les inclure dans une évaluation des écarts sur temps.

# *3.4. Analyse des écarts sur temps*

Rappel : les trois coefficients de productivité sont : 95, 1 %, 105,1 % et 102,5 %.

• *Analyse de l'écart sur temps d'activité* 

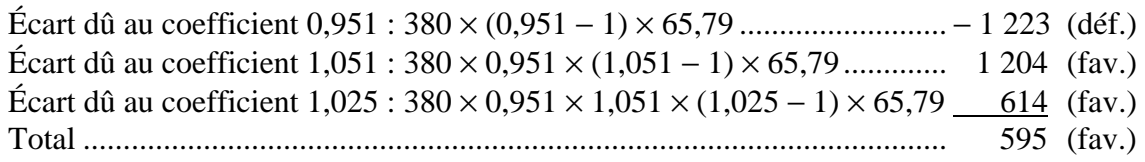

• *Analyse de l'écart sur temps de fonctionnement* 

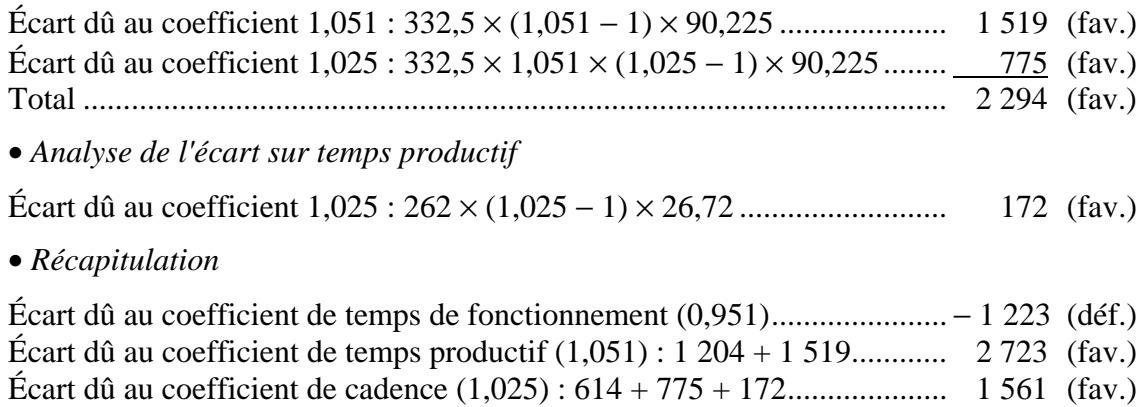

# *4. Analyse de l'écart sur matières*

Le recours au fournisseur A plutôt qu'à B diminue le prix moyen de l'acier consommé. Ceci invite à déterminer un écart de composition.

• *Calculs préalables* 

Prix moyen réel : 78 600 / 2 490 = 31,57 €

Prix standard moyen pondéré par la composition réelle :  $\frac{25 \times 510 + 31 \times 1980}{510}$  $510 + 1980$  $\times$ 510 + 31 $\times$ +  $= 29,77 \in$ 

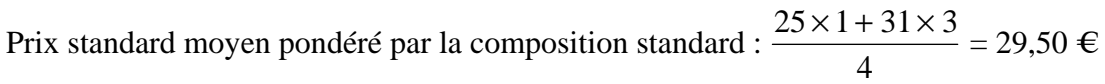

• *Écart sur prix moyen (à composition réelle)* 

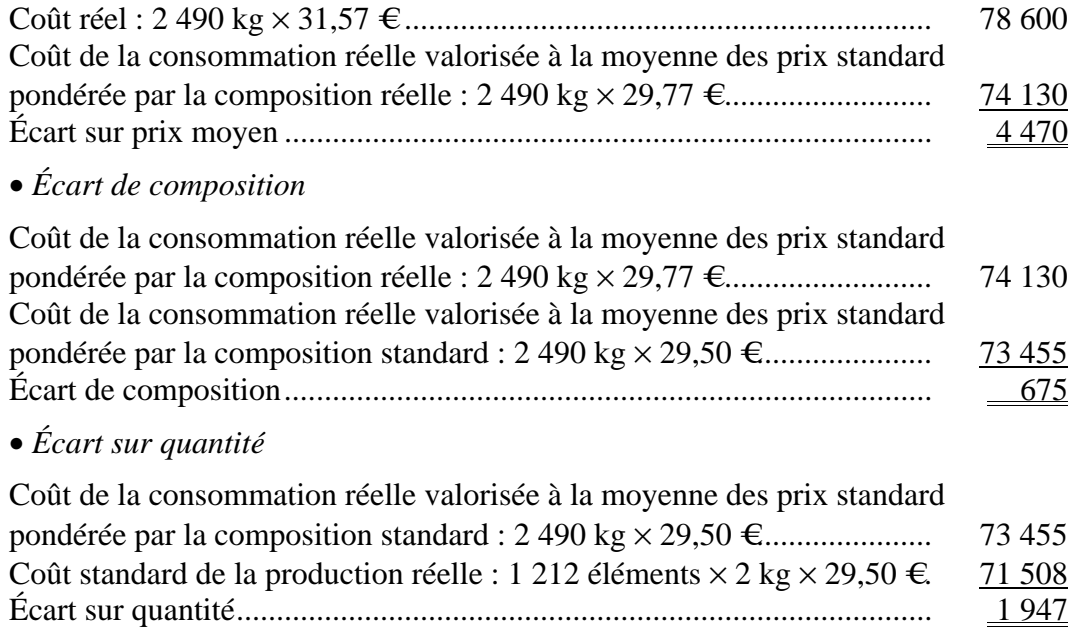

# Exercice 18.7 \*\*\* Écarts sur marges et écarts sur coûts

L'entreprise Canardy, située à Sarlat, fabrique depuis trente ans des foies gras et des terrines truffées dites « terrine du Périgord ». Afin d'élargir son marché, elle propose depuis deux ans une terrine à base de viande de canard, dite « terrine de canard », produit moins gastronomique mais mois coûteux que les précédents.

Elle commercialise ses produits auprès des épiceries fines de petites et moyennes surfaces. Ses produits de conserves sont regroupés en coffrets. Actuellement, l'entreprise Canardy vend trois coffrets différents :

- le coffret « Foie gras » : 3 bocaux de 125 g de foie gras, vendu 37,80  $\in$  H.T.
- le coffret « Terrines » : 2 bocaux de 250 g de terrines de canard et 1 bocal de 250 g de terrine du Périgord, vendu 20,40 € H.T.
- le coffret « Gourmet » : 2 bocaux de 125 g de foie gras et 1 bocal de 250 g de terrine du Périgord, vendu 35,80 €H.T.

Afin de garantir les meilleures conditions sanitaires, les matières premières ne sont pas stockées. Par contre, les produits finis sont stockés après conditionnement, c'est à dire en coffrets. Il n'existe donc pas de stocks de matières premières ou de bocaux.

La société Canardy évalue ses stocks au coût standard des produits.

# **Travail à faire**

- **1. Calculer, à l'aide des données de l'annexe 1, les coûts unitaires standard des bocaux et des coffrets.**
- **2. Reconstituer les prévisions d'exploitation. Vous devez, à cet effet :**
	- **2.1. Présenter le programme de production, en nombre de bocaux ;**
	- **2.2. Compléter le compte d'exploitation prévisionnel selon le tracé proposé dans l'annexe 3 (détailler les calculs des montants de chacune des lignes de ce document).**
- **3. Réaliser une étude de coûts analytiques et présenter le compte d'exploitation réel de l'exercice N (vous utiliserez, pour cela, les données de l'annexe 2).**

#### **4. Afin de contrôler les réalisations :**

- **4.1. Calculer l'écart entre le résultat réel et le résultat prévu ;**
- **4.2. Calculer et décomposer l'écart sur marge ;**
- **4.3. Calculer, à niveau réel de production, les écarts sur les divers frais entrant dans le coût de production ;**
- **4.4. Analyser les écarts représentant plus de 10 % du coût prévu ;**
- **4.5. Calculer et analyser les écarts sur les frais hors production ;**
- **4.6. Récapituler dans un schéma tous les écarts calculés.**

#### **Annexe 1 - Prévisions d'exploitation pour l'année N**

• *Budget global des ventes* 

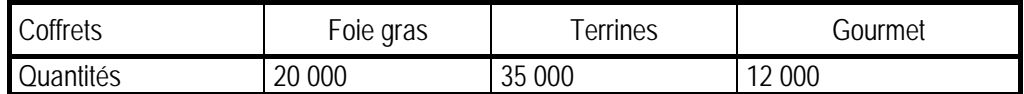

# • *Budget de production*

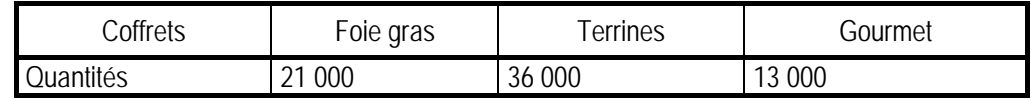

Afin de mieux répondre à des demandes d'approvisionnement urgentes, le gérant a décidé d'augmenter les stocks de coffrets. Le plan de production ci-dessus est, de ce fait, supérieur au budget des ventes.

• *Consommation standard de matière par bocal (compte tenu d'une perte de poids à la cuisson)* 

|                   |               | Quantité de matière consommée pour |                     |                     |  |  |  |
|-------------------|---------------|------------------------------------|---------------------|---------------------|--|--|--|
| Matières          | Prix du kg de | 125 g de foie gras                 | 250 g de terrine de | 250 g de terrine du |  |  |  |
|                   | matière       |                                    | canard              | Périgord            |  |  |  |
| Foie gras         | 72 €          | 70 g                               |                     |                     |  |  |  |
| Graisse de canard | 8€            | 70 g                               | 80 g                | 100q                |  |  |  |
| Viande de canard  | 9€            |                                    | 200q                | 160 <sub>g</sub>    |  |  |  |
| <b>Truffes</b>    | $672 \in$     |                                    |                     | 5 a                 |  |  |  |

# • *Conditionnement*

- Bocal et étiquette : 0,20  $\epsilon$  par bocal de 250 g et 0,16  $\epsilon$  par bocal de 125 g

 $-Coffret: 0.24 \in$ 

- Frais de conditionnement (coût de fonctionnement de l'atelier de conditionnement) : 0,16 € par coffret.

### • *Frais des centres de production (dont coûts de main-d'œuvre)*

Ces budgets ont été établis pour l'activité prévue (à production et rendements prévus).

### • *Préparation*

Coût de l'heure machine : 76 € dont coûts fixes : 30 €. Le temps de passage en atelier est de 0,04 heure par bocal de foie gras et de 0,01 heure par bocal de « terrine de canard » et 0,02 heure par bocal de « terrine du Périgord ».

### • *Cuisson et stérilisation*

Coût de l'heure de cuisson : 144 € dont coûts fixes : 50 € . L'opération de cuisson dure 20 mn (installation des bocaux et cuisson proprement dite). La capacité des stérilisateurs permet la cuisson simultanée de 100 bocaux (quelle que soit leur taille).

# • *Charges hors production préétablies.*

Les charges de distribution représentent 5 % du chiffre d'affaires total ; les charges d'administration générale sont estimées à 10 % du coût de production des produits vendus.

### **Annexe 2 - Réalisations de l'exercice N.**

#### • *Mouvements des matières*

Pour des raisons sanitaires, la société Canardy ne stocke pas les matières animales entrant dans la composition de ses produits. Les consommations de l'exercice sont donc égales aux achats.

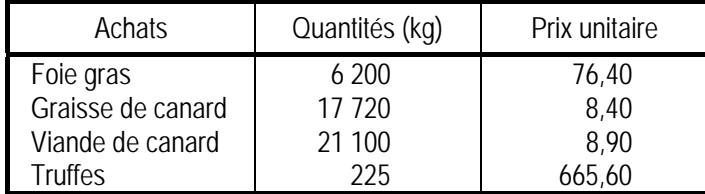

La société Canardy entretient des relations suivies avec des éleveurs de canards qui livrent leur production. On peut donc considérer qu'elle ne supporte pas de frais d'approvisionnement.

#### • *Achats de conditionnement*

Le fournisseur a livré les conditionnements (bocaux et coffrets) au prix prévu par le contrat de fourniture (prix retenus dans l'analyse des coûts standard). Les livraisons sont réalisées selon les besoins de la SA Canardy et on peut donc considérer qu'il n'y a pas de stocks d'emballages.

• *Mouvements des produits* 

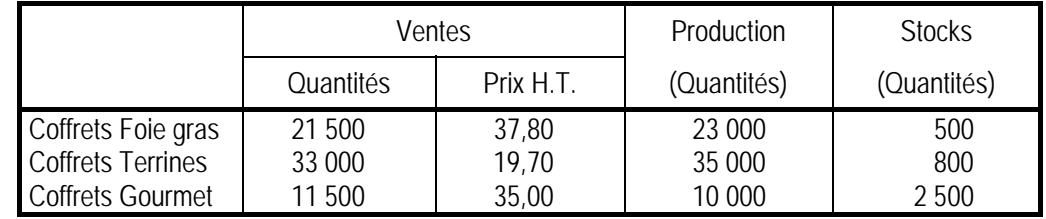

# • *Tableau d'analyse des charges de production*

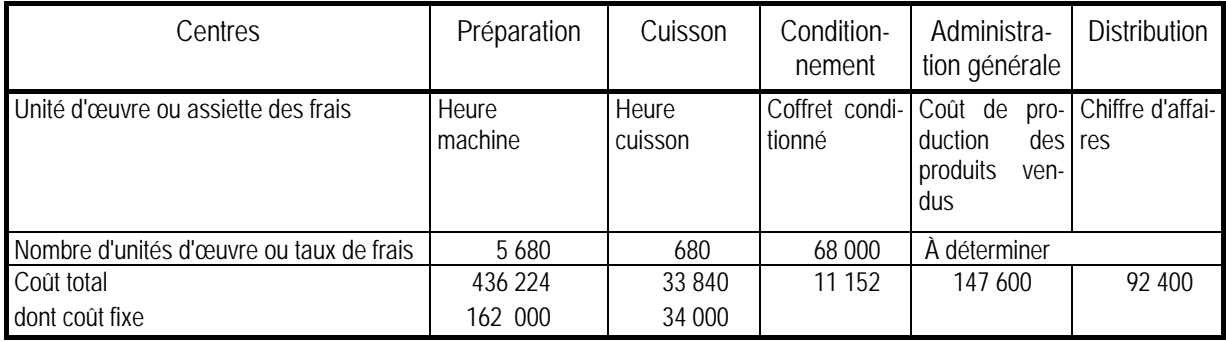

| Charges                                                                                                    | Exercice N | Produits                                 | Exercice N |
|----------------------------------------------------------------------------------------------------|------------|------------------------------------------|------------|
| Achats de matières<br>Achats de conditionnements<br>Frais de production - préparation<br>Frais de production - cuisson<br>Frais de conditionnement<br>Frais d'administration<br>Frais de distribution |            | Chiffre d'affaires<br>Production stockée |            |
| Total des charges                                                                                                    |            | Total des produits                       |            |
| Bénéfice                                                                                                    |            | Perte                                    |            |
| Total général                                                                                                    |            | Total général                            |            |

**Annexe 3 - Compte de résultat prévisionnel (tracé du document)** 

#### **Annexe 4 - Méthodologie de contrôle des réalisations**

## • *Système de calcul de coûts*

Les prix de vente des coffrets sont définis à partir des coûts standard. Le système de comptabilité des coûts ne calcule pas les coûts réels des coffrets ; la consommation des ingrédients dans chacune des productions - boîtes de foie gras, de terrines de canard et de terrines du Périgord - n'est pas mesurée.

• *L'écart sur marge est défini par :* 

$$
\sum_{i} (PR_i - CP_i) QR_i - \sum_{i} (PP_i - CP_i) QR_i
$$
  
avec :  

$$
PR_i = \text{ prix réel du produit } i
$$
  

$$
CP_i = \text{coût prévu du produit } i
$$
  

$$
QR_i = \text{quantité vendue réelle du produit } i
$$
  

$$
QP_i
$$

= prix prévu du produit *i* 

 $QP_i$  = quantité vendue prévue du produit *i* 

Cet écart est décomposé en écart sur prix de vente, écart de composition et écart sur quantité totale.

• *Écart sur coûts de production* 

L'écart sur coûts est étudié par facteurs de coûts : matières, conditionnement et centres de coûts.

# *1. Calcul des coûts standard*

# • *Coût des bocaux pleins*

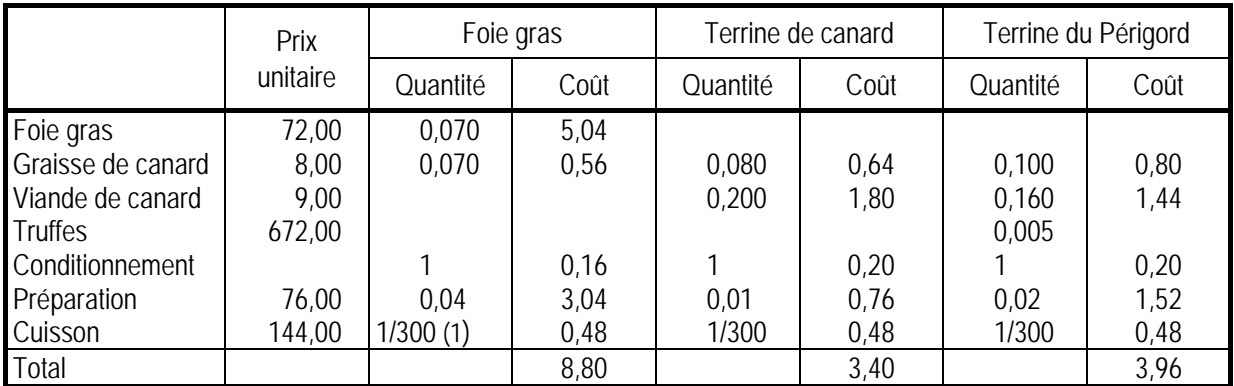

(1) 1/3 d'heure par cuisson et 100 bocaux dans le stérilisateur, soit un temps unitaire de 1/300 d'heure.

• *Coût de production des coffrets garnis* 

Il est composé du coût des bocaux composant le coffret, ainsi que des frais de conditionnement en coffrets.

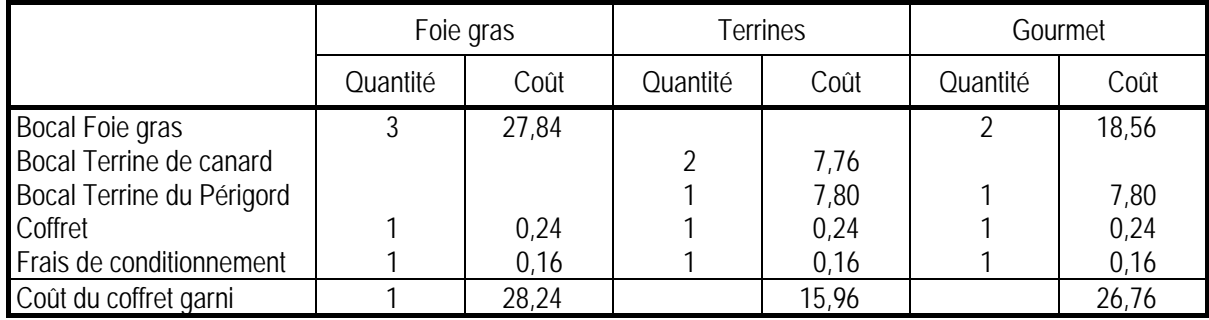

# *2. Prévisions d'exploitation*

### *2.1. Programme de production en bocaux*

Il suffit de reprendre le budget de production, et de tenir compte de la composition de chaque coffret.

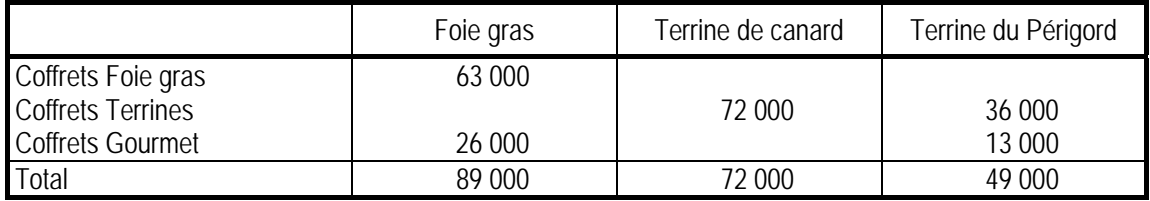

### *2.2. Présentation du compte d'exploitation*

Le sujet demande de justifier le montant de chacune des lignes de ce document.

• *Chiffre d'affaires (en fonction du programme des ventes)* 

| <b>Produits</b>          | Quantité | Prix unitaire | Montant |
|--------------------------|----------|---------------|---------|
| Coffrets Foie gras       | 20 000   | 37,80         | 756 000 |
| <b>Coffrets Terrines</b> | 35 000   | 20,40         | 714 000 |
| <b>Coffrets Gourmet</b>  | 12 000   | 35,80         | 429 600 |
| Total                    |          |               | 1899600 |

• *Production stockée (ne concerne que les stocks de coffrets garnis)* 

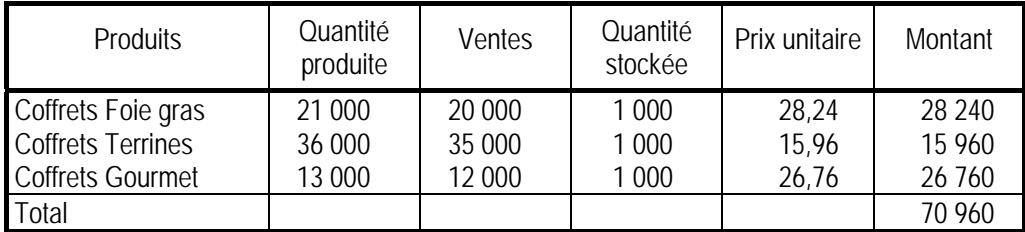

# • *Achats de matières*

Nous devons calculer les consommations totales en fonction du programme de production et des rendements standard indiqués dans l'annexe 1.

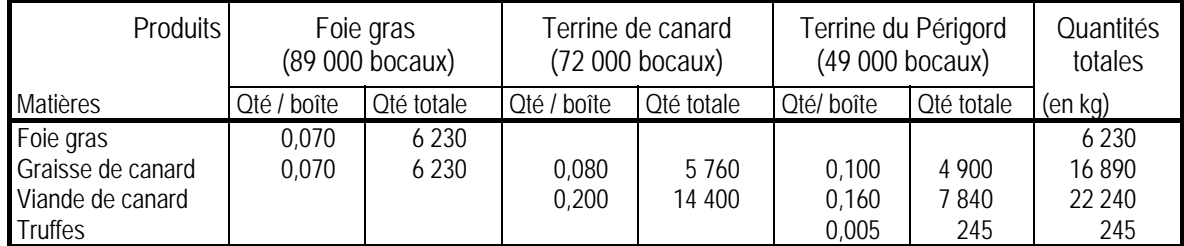

Soient les achats de matières ci-dessous :

| <b>Matières</b>   | Quantité | Prix unitaire | Montant |
|-------------------|----------|---------------|---------|
| Foie gras         | 6 2 3 0  | 72            | 448 560 |
| Graisse de canard | 16890    |               | 135 120 |
| Viande de canard  | 22 240   |               | 200 160 |
| Truffes           | 245      | 672           | 164 640 |
| ้วtal             |          |               | 948 480 |

• *Achats de conditionnements (bocaux et coffrets)* 

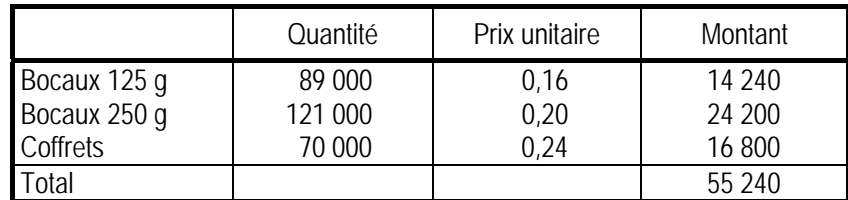

### • *Frais de fabrication et préparation*

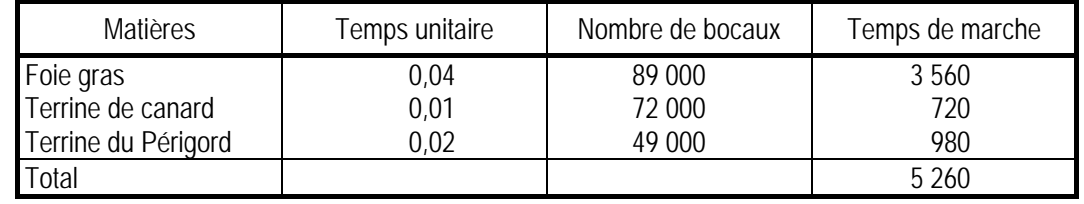

Nous devons calculer le nombre d'heures de travail de l'atelier aux conditions standard.

Soit un coût de fonctionnement de 76  $\in \# \# \# 5$  260 = 399 760  $\in$ 

#### • *Frais de fabrication et de cuisson*

Nous calculons, de même, le nombre d'heures de cuisson.

Nombre de bocaux................................... 210 000 Temps unitaire de cuisson ....................... 1/300 heure Temps total de cuisson (210 000 / 300)... 720 heures

Coût de la cuisson (144 € × 700).............. 100 800 €

### • *Frais hors production (administration générale).*

Ces frais représentent 10 % du coût de production des produits vendus. Nous calculons ce coût, en fonction des coûts unitaires standard calculés dans la question 1.

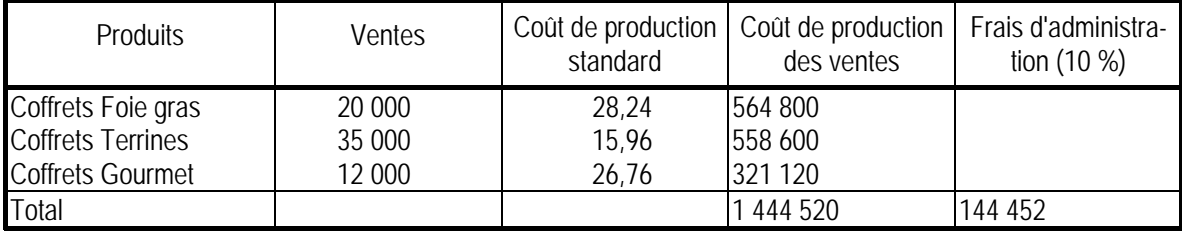

• *Frais hors production (distribution)* 

Ces frais sont égaux à 5 % du chiffre d'affaires (calculé ci-dessus). Frais de distribution = 1 899 600  $\times$  5 % = 94 980  $\in$ 

• *Compte d'exploitation prévisionnel* 

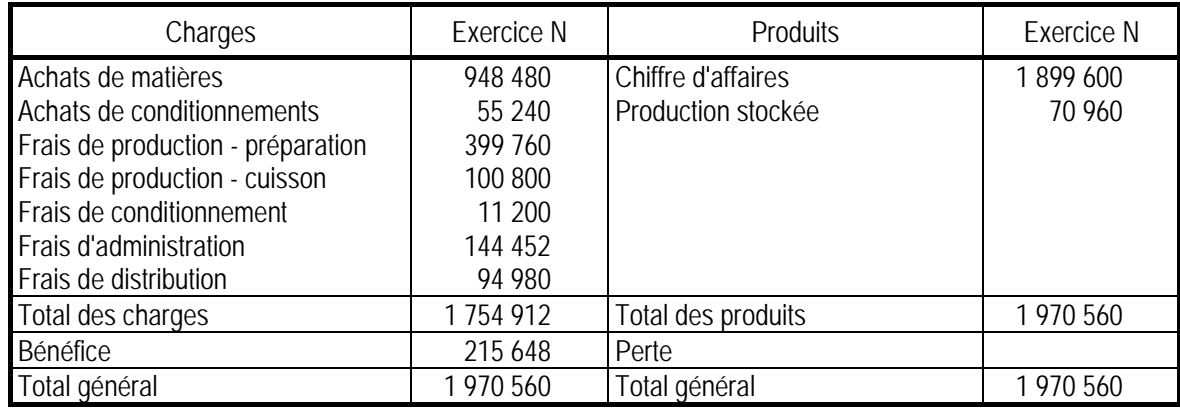

# *3. Compte d'exploitation réel*

• *Rappel du programme de production réalisé* 

|                          | Quantité pro-<br>duite | Foie gras | Terrine de<br>canard | Terrine du<br>Périgord | Total   |
|--------------------------|------------------------|-----------|----------------------|------------------------|---------|
| Coffrets Foie gras       | 23 000                 | 69 000    |                      |                        |         |
| <b>Coffrets Terrines</b> | 35 000                 |           | 70 000               | 35 000                 |         |
| <b>Coffrets Gourmet</b>  | 10 000                 | 20 000    |                      | 10 000                 |         |
| Total                    | 68 000                 | 89 000    | 70 000               | 45 000                 | 204 000 |

• *Montant des achats (calculé d'après les données de l'annexe 2 ):* 

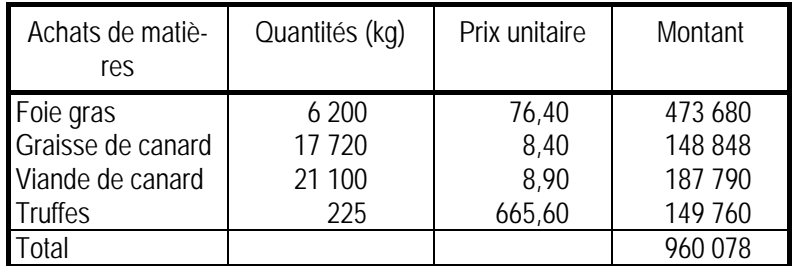

Les achats de conditionnement, correspondant au programme de production, sont réalisés aux coûts standard.

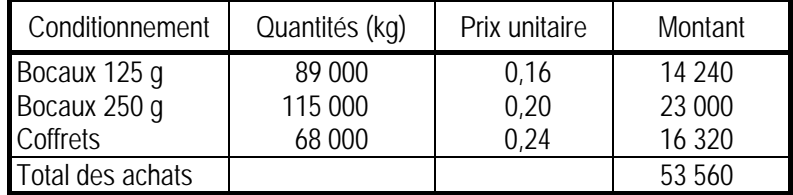

• *Frais de production et hors production* : indiqués dans l'annexe 2*.* 

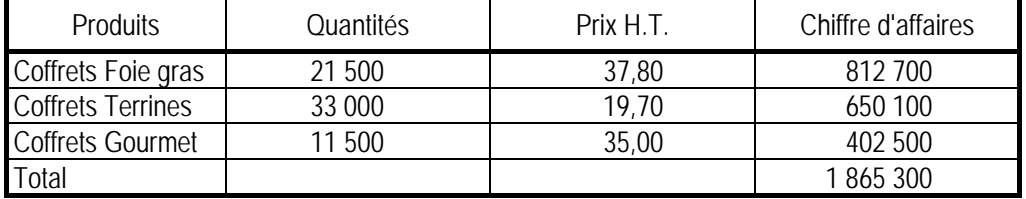

• *Chiffre d'affaires de l'exercice :* 

# • *Production stockée*

Elle est évaluée au coût standard de production puisque ce coût est retenu pour l'évaluation des stocks.

| <b>Produits</b>          | Ouantités | Coût standard | Montant  |
|--------------------------|-----------|---------------|----------|
| Coffrets Foie gras       | 1500      | $*28,24$      | 42 360   |
| <b>Coffrets Terrines</b> | 2 0 0 0   | $*15,96$      | 31 920   |
| <b>Coffrets Gourmet</b>  | $-1,500$  | $*26.76$      | $-40140$ |
| Total                    |           |               | 34 140   |

• *Compte d'exploitation réel* 

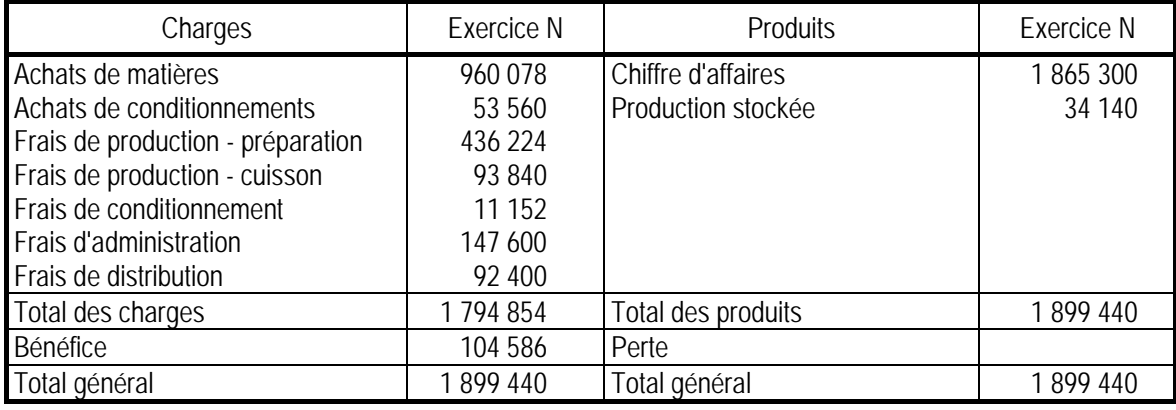

# *4. Contrôle des réalisations*

# *4.1. Calcul de l'écart.*

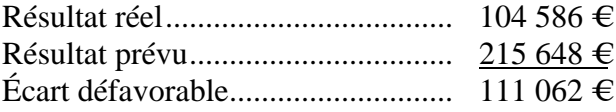

# *4.2. Calcul et décomposition de l'écart sur marge*

Rappelons que les marges sont calculées sur la base des coûts préétablis.

• *Rappel des données du calcul* 

| <b>Produits</b>                                                           | Volume réel                | Prix réel               | Volume prévu               | Prix prévu              | Coût prévu              | Composition<br>prévue         |
|---------------------------------------------------------------------------|----------------------------|-------------------------|----------------------------|-------------------------|-------------------------|-------------------------------|
| Coffrets Foie gras<br><b>Coffrets Terrines</b><br><b>Coffrets Gourmet</b> | 21 500<br>33 000<br>11 500 | 37,80<br>19,70<br>35,00 | 20 000<br>35 000<br>12 000 | 37,80<br>20,40<br>35,80 | 28.24<br>15,96<br>26,76 | 29,85 %<br>52,24 %<br>17,91 % |
| Total                                                                     | 66 000                     |                         | 67 000                     |                         |                         | 100 %                         |

# • *Calcul de l'écart*

Écart = Marge réelle (à volume réel, prix de vente réel, coût prévu) − Marge prévue (à volume prévu, prix de vente prévu, coût prévu).

|                 |           | Marge réelle à coût prévu |              | Marge prévue |                    |              |  |
|-----------------|-----------|---------------------------|--------------|--------------|--------------------|--------------|--|
|                 | Quantités | Marge unitaire (1)        | Marge totale | Quantités    | Marge unitaire (2) | Marge totale |  |
| Foie gras       | 21 500    | 9.56                      | 205 540      | 20 000       | 9.56               | 191 200      |  |
| <b>Terrines</b> | 33 000    | 3.74                      | 123 420      | 35 000       | 4.44               | 155 400      |  |
| Gourmet         | 11 500    | 8,24                      | 94 760       | 12 000       | 9.04               | 108 480      |  |
| Total           | 66 000    |                           | 423 720      | 67 000       |                    | 455 080      |  |

(1) Prix de vente réel - coût prévu (2) Prix de vente prévu − coût prévu

Écart = 423 720 − 455 080 = − 31 360 (écart défavorable)

### • *Décomposition de l'écart.*

La décomposition nécessite le calcul de marges intermédiaires :

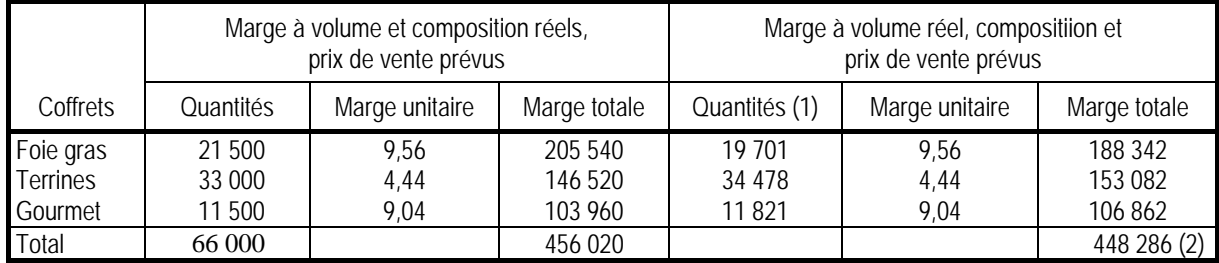

(1) Volume réel x répartition prévue : 19 701 = 66 000  $\times$  29,85 %

(2) Résultat calculé sur la base de la répartition prévue par produit, avec arrondi des parts de chaque produit à la deuxième décimale.

Ou encore : Marge à volume réel, composition et prix de vente prévus

 $=$  Marge prévue  $\times$  Quantités réelles Quantités prévues  $= 455\,080 \times \frac{66\,000}{55\,000}$ 67 000  $= 448288$ 

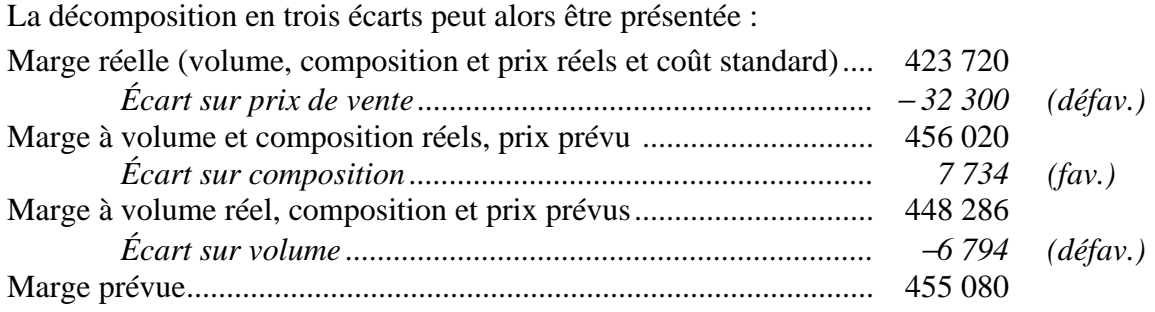

#### *4.3. Calcul et décomposition des écarts sur coût de production.*

Ces écarts doivent être calculés à volume de production réel ce qui impose le calcul préalable des consommations standard pour la production réelle.

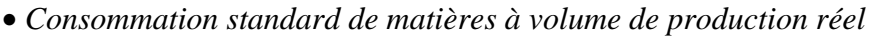

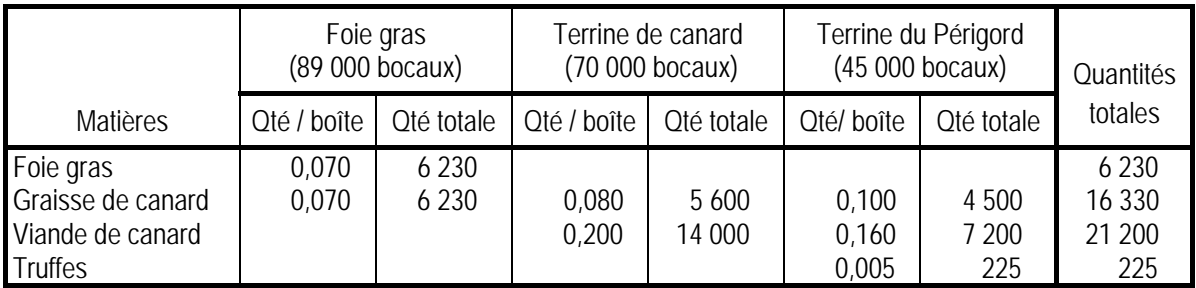

• *Consommation standard de conditionnement*  Bocaux de 125 g : 89 000 Bocaux de 250 g : 115 000 Coffrets : 68 000

• *Tableau de calcul des écarts :* voir ci-après

• *Activité standard du centre Préparation* 

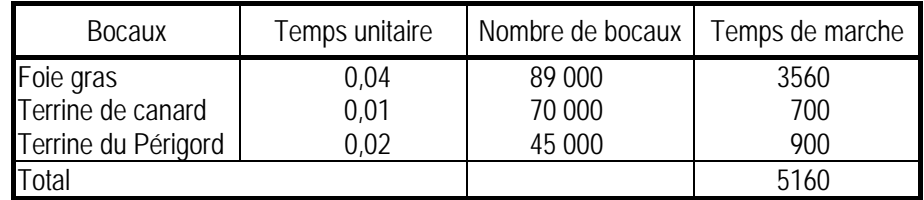

• *Activité standard du centre Cuisson* 

Nombre de bocaux ............... 204 000 Temps de cuisson par bocal . 1/300 heure Temps total de cuisson680 heures

# *4.4. Analyse des écarts supérieurs à 10 %*

### • *Écart sur matière Graisse de canard*

Écart sur prix = (Pr – Pp) Qr =  $(8,40 - 8,00) \times 17720 = 7088$  € (défavorable) Écart sur quantités = (Qr – Qp) Pp = (17 720 – 16 330 ) × 8,00 = 11 120 € (défavorable) L'écart provient de la conjonction d'une hausse de prix et d'un mauvais rendement matière (consommation de matière supérieure au standard).

#### • *Écart sur frais de préparation*

Les données standard prévoyaient, pour l'activité prévue de 5 260 heures (calculée en réponse à la question 2), un coût horaire de 76 € dont 30 € de coûts fixes (et 46 € de coûts variables). Les coûts fixes s'élèvent donc à :  $30 \times 5260 = 157800 \in$ L'activité réelle a été de 5 680 heures (annexe 2).

Frais réels ..................................................................... 436 224 *Écart sur budget ............................................. 17 144 (défavorable)*  Budget flexible (789 000 + 5 680 × 230)...................... 419 080 *Écart sur activité ............................................* − *12 600 (favorable)*  Budget d'imputation rationnelle (5 680 × 380) ............. 431 680 *Écart sur rendement........................................ 39 520 (défavorable)*  Coût prévu à volume de production réel ...................... 392 160

La mauvaise performance de cet atelier provient principalement du mauvais rendement (utilisation d'un trop grand nombre d'heures pour la production réalisée).

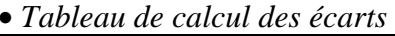

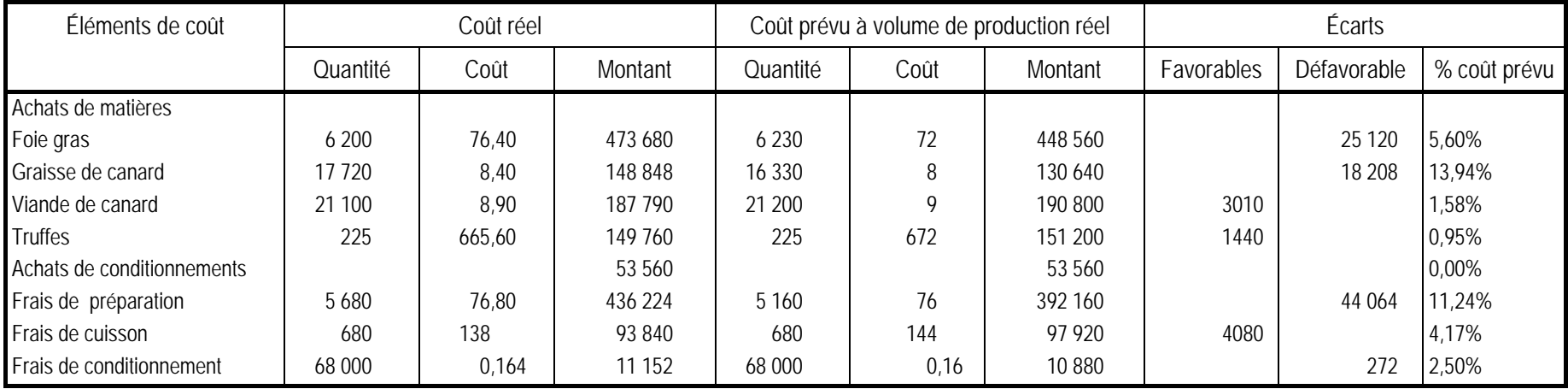

## *4.5. Calcul des écarts sur frais hors production*

Ces frais ne doivent pas être adaptés à la production réelle. L'écart est défini comme la différence entre les frais constatés et ceux prévus :

- frais d'administration (147 600 − 144 452) .........................3 148 € (écart défavorable)

- frais de distribution (92 400 − 94 980) .............................−2 580 € (écart favorable)

#### *4.6. Schéma de synthèse*

Ce schéma doit illustrer la décomposition et vérifier que chaque écart est égal à la somme des sous-écarts dont il est composé. On vérifie notamment, que la somme des écarts sur marge (31 360 défavorable), sur coût de production (79 134 défavorable) et sur coûts hors production (568 défavorable), est égale à l'écart sur résultat (111 062 défavorable).

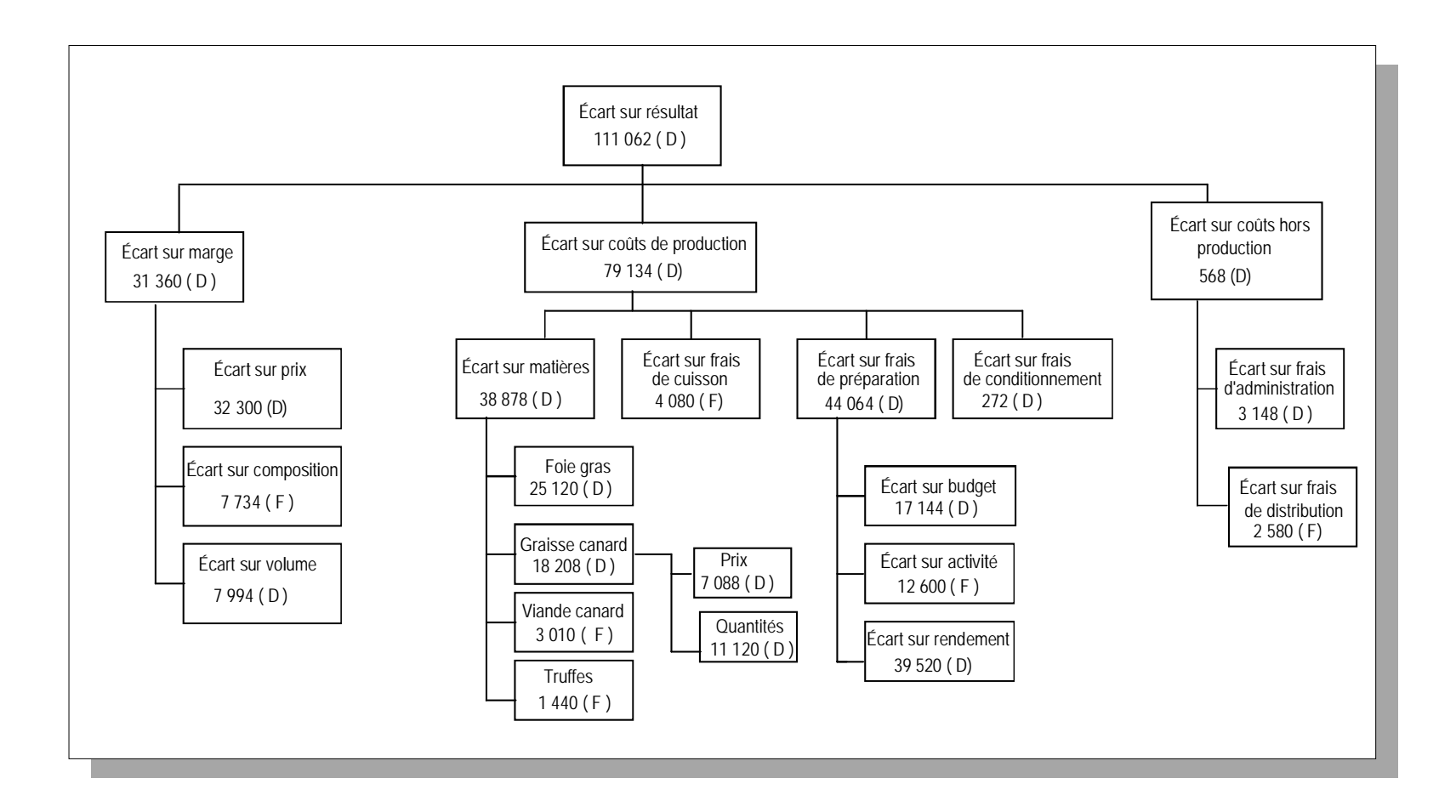

# Exercice 18.8 \*\*\* Centres de profit - Reporting d'écart

La société anonyme Trot fabrique des voitures d'enfants. On distingue deux catégories de produits :

- les poussettes pliantes (type A) ;
- les landaus (type B).

Les matières et les fournitures utilisées sont identiques :

- des tubes d'acier de 12 mm de diamètre ;
- des accessoires de serrages en plastique (dont la production est sous-traitée) ;
- du tissu imperméabilisé.

Le processus de fabrication est organisé comme le montre le schéma suivant :

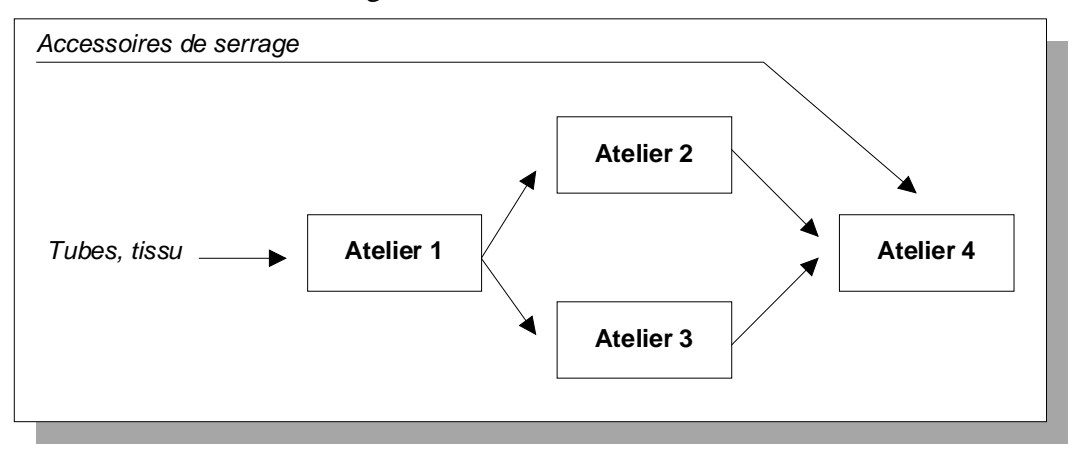

La société pratique systématiquement la différenciation retardée. Le montage est fait par l'atelier 4 à la demande des commerciaux. Il n'existe donc des stocks de produits transformés que dans les autres ateliers. Ces stocks sont valorisés par la méthode PEPS.

Chaque atelier est un centre de profit. Il en est de même du centre Administration. Les prix de cessions internes sont les coûts standard des centres cédants.

Le budget du premier semestre de l'année N est présenté dans l'annexe 2. Les données réelles du semestre figurent dans l'annexe 3.

### **Travail à faire**

- **1. Calculs préalables** 
	- **1.1. Déterminer les quantités qui ont été produites par chaque atelier pendant le premier semestre.**
	- **1.2. Compléter les budgets en précisant les sommes manquantes.**
	- **1.3. Calculer les coûts d'unité d'œuvre réels et préétablis.**

#### **2. Reporting d'écarts des produits**

- **2.1. Calculer l'écart sur coût préétabli unitaire de chacun des types de voitures.**
- **2.2. Calculer l'écart sur marge unitaire de chacun des types de voitures.**

#### **3. Reporting d'écarts des centres de responsabilité**

- **3.1. Présenter le tableau de calcul des écarts entre réalisations et budgets pour chaque centre de profit. Les écarts concernent les coûts et les marges réalisées dans les centres.**
- **3.2. Préciser, pour chaque centre, quels sont les écarts dont le centre est responsable.**

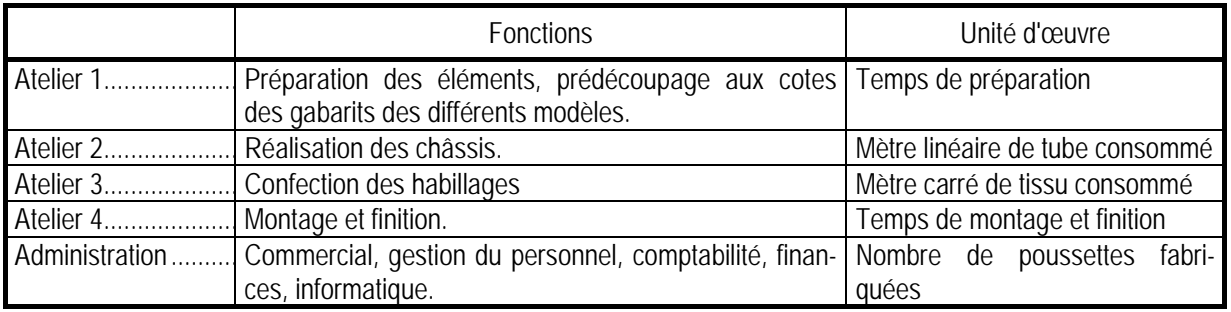

#### **Annexe 1 - Centres de responsabilité**

#### **Annexe 2 - Budget du premier semestre**

#### • *Production prévue*

500 poussettes de type A et 900 landaus de type B.

• *Standards techniques pour une poussette ou un landau* 

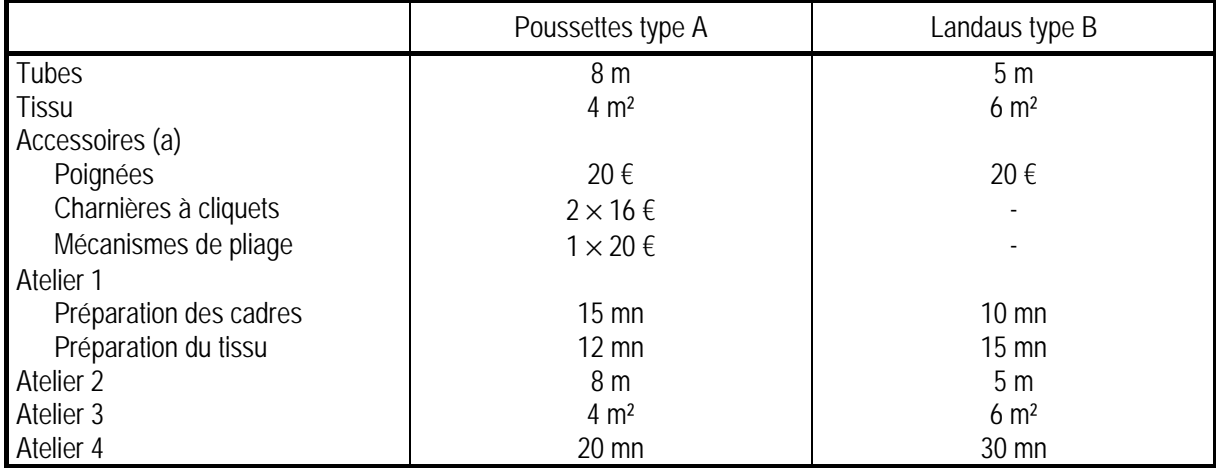

(a) L'ensemble constitue un jeu pour chaque voiture. Le jeu est l'entité retenue pour les calculs.

• *Budgets des ateliers* 

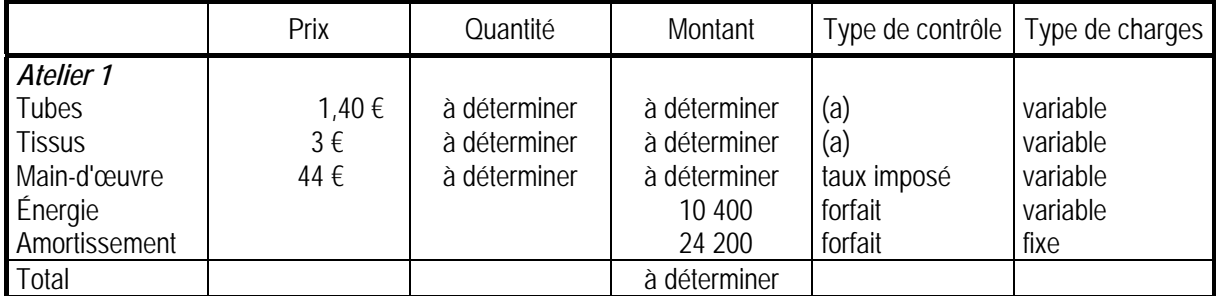

(a) Le centre est responsable des achats. Il négocie les prix . Par contre, les quantités achetées lui sont imposées en fonction des prévisions de ventes.

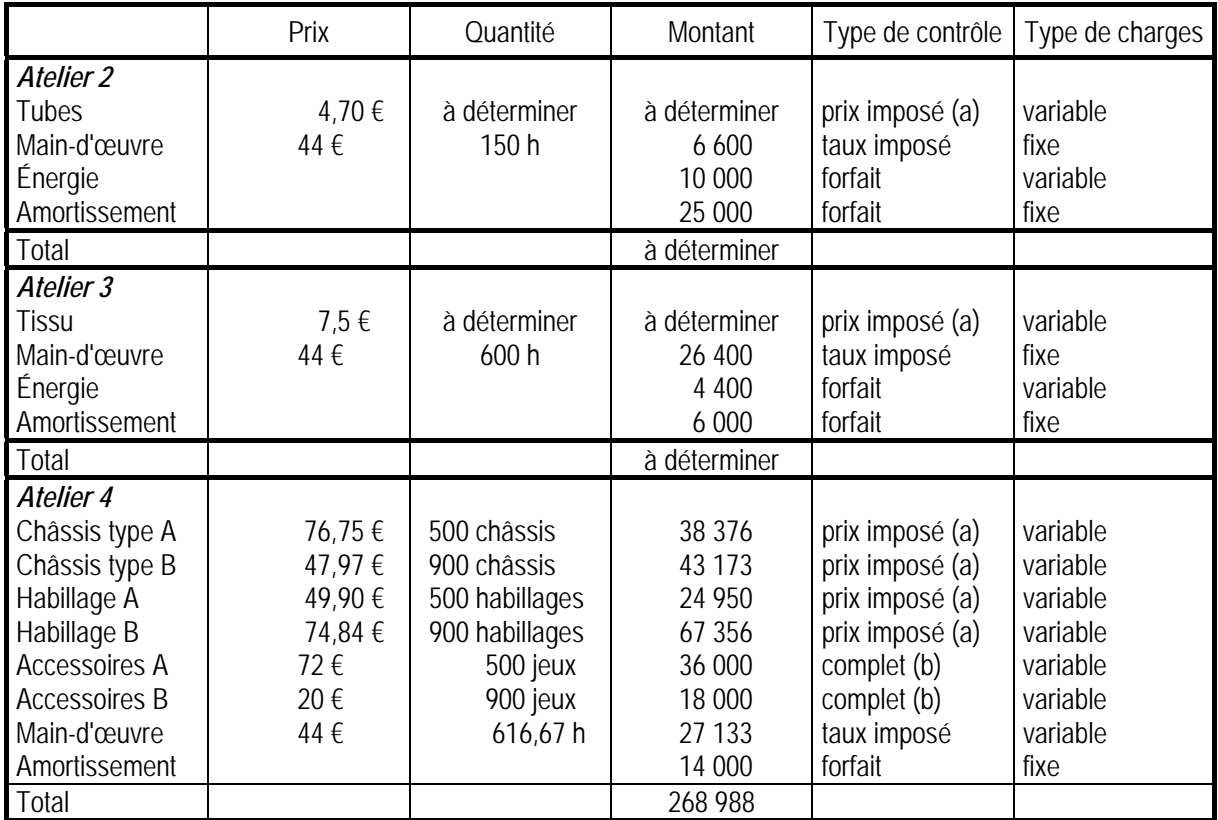

(a) Les prix de cessions internes sont imposés par la direction.

(b) Le centre est responsable, tant des prix d'achat que des quantités consommées.

• *Budget du centre Administration* 

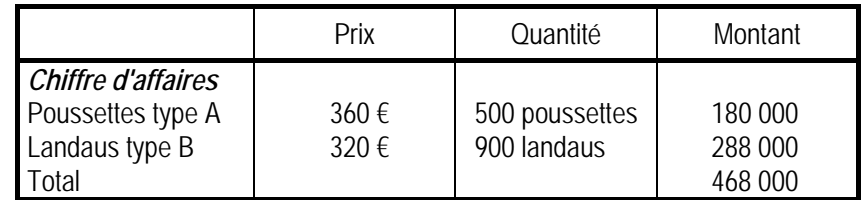

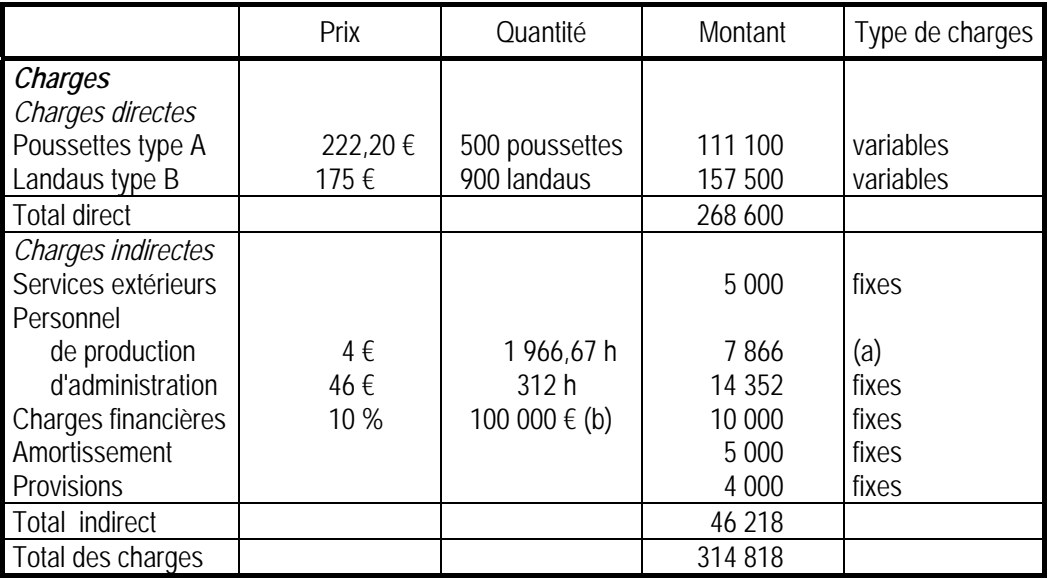

(a) Proportionnelles aux heures de production.

(b) Endettement moyen de la période.

# **Annexe 3 - Données réelles du premier semestre**

## • *Production du semestre*

L'atelier 4 a sorti 430 poussettes (type A) et 1 100 landaus (type B).

# • *Stocks intermédiaires*

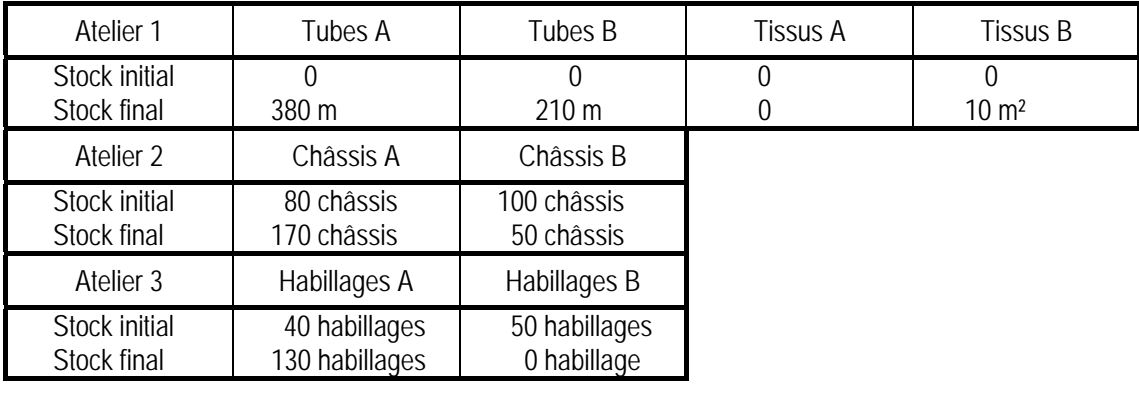

# • *Charges des ateliers*

# Atelier 1

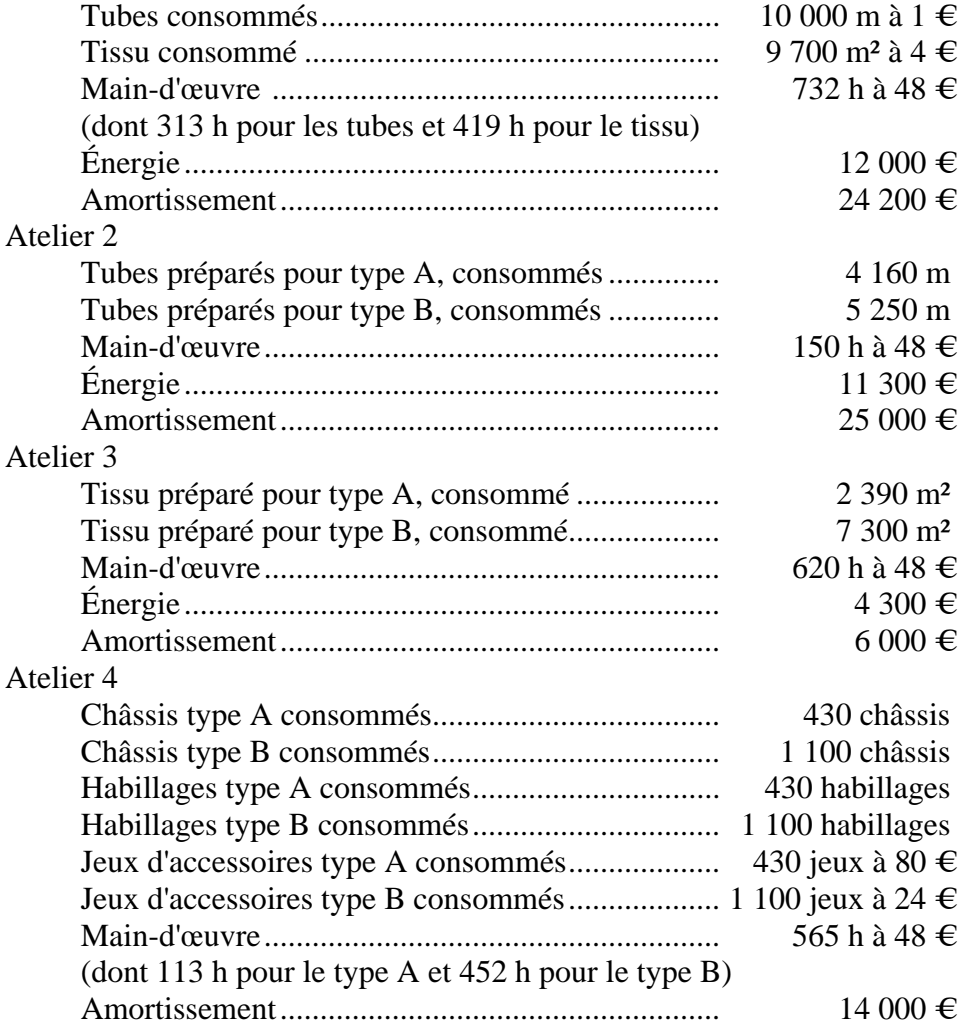

# • *Administration*

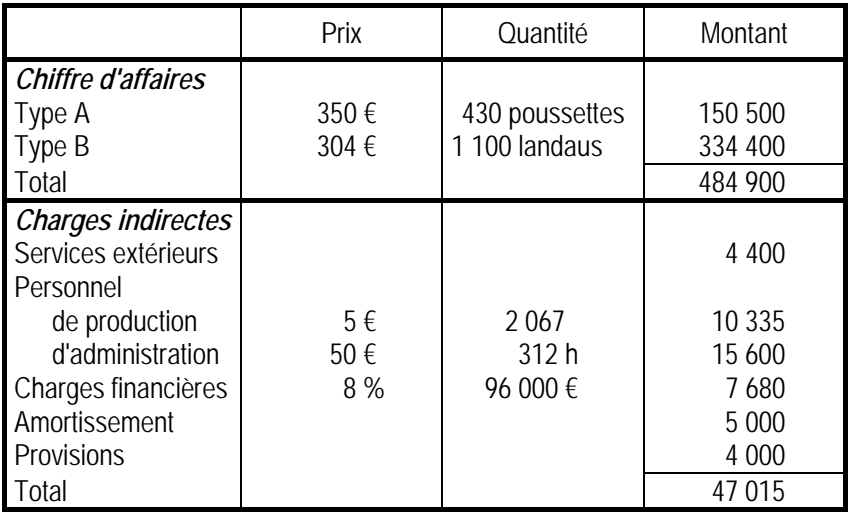

# *Corrigé de l'exercice 18.8*

# *1. Calculs préalables*

# *1.1. Quantités produites*

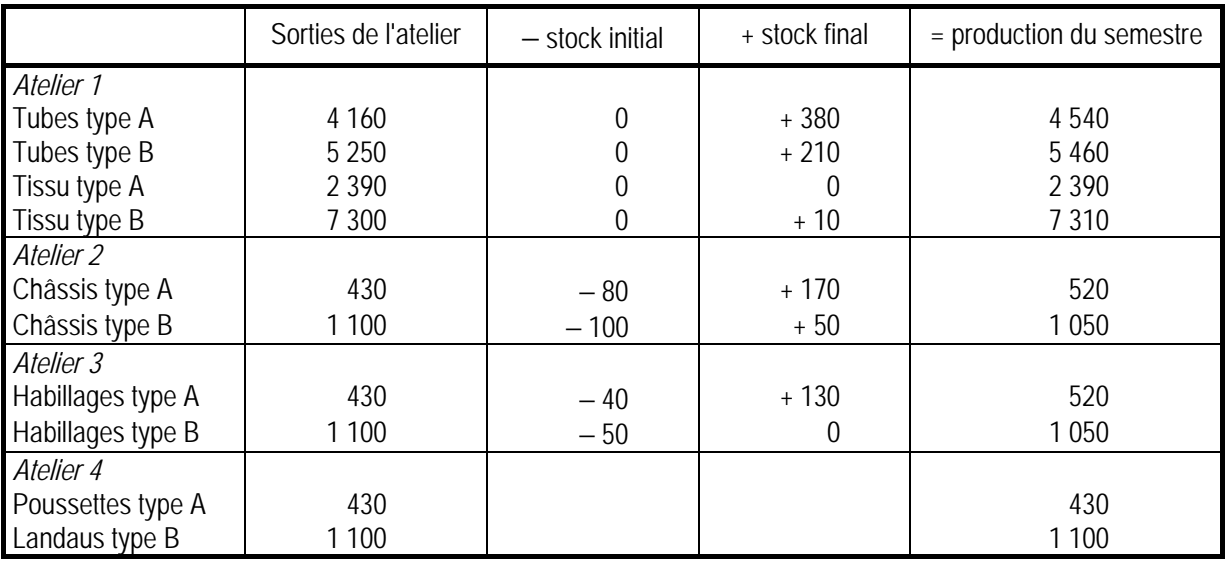

#### *1.2. Sommes manquantes dans les budgets*

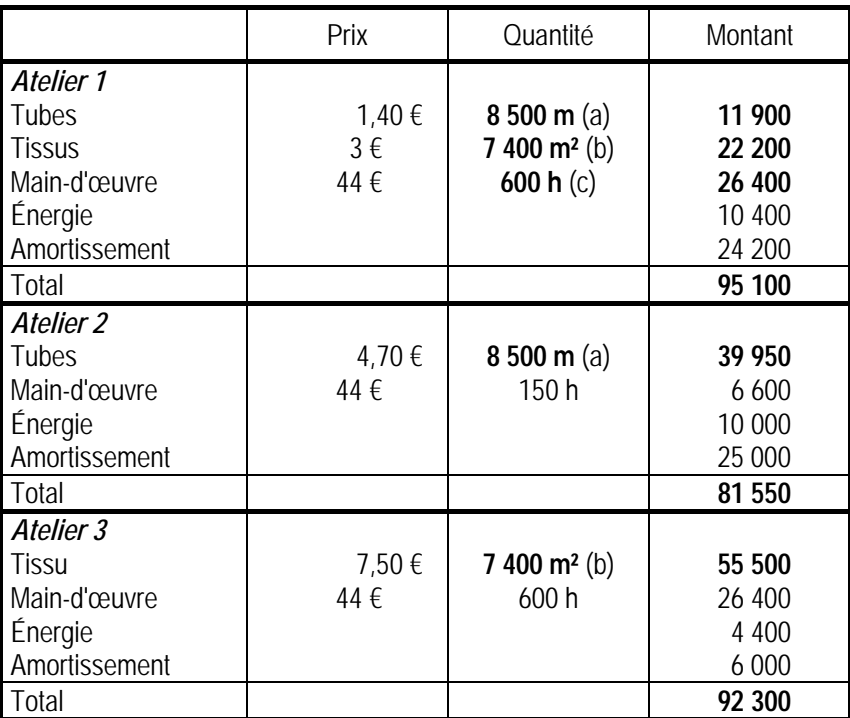

(a) 8 m  $\times$  500 + 5 m  $\times$  900 = 8 500 m(b) 4 m<sup>2</sup>  $\times$  500 + 6 m<sup>2</sup>  $\times$  900 = 7 400 m<sup>2</sup>

(c) 27 mn  $\times$  500 + 25 mn  $\times$  900 = 600 h

# *1.3. Coûts d'unités d'œuvre*

### • *Coûts d'unités d'œuvre réelles*

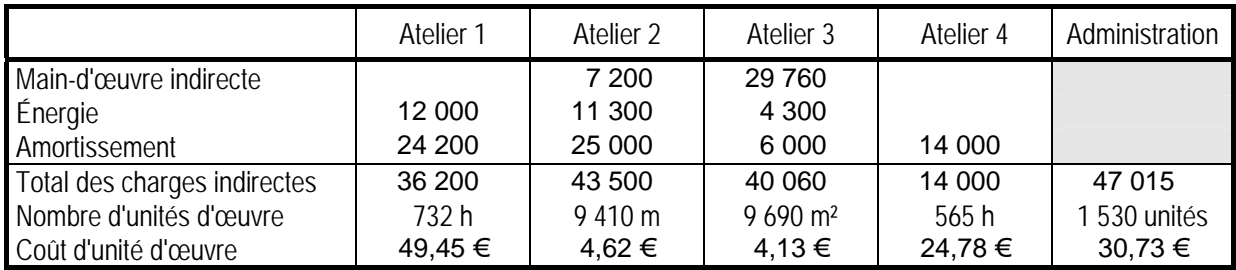

## • *Coûts d'unités d'œuvre préétablis*

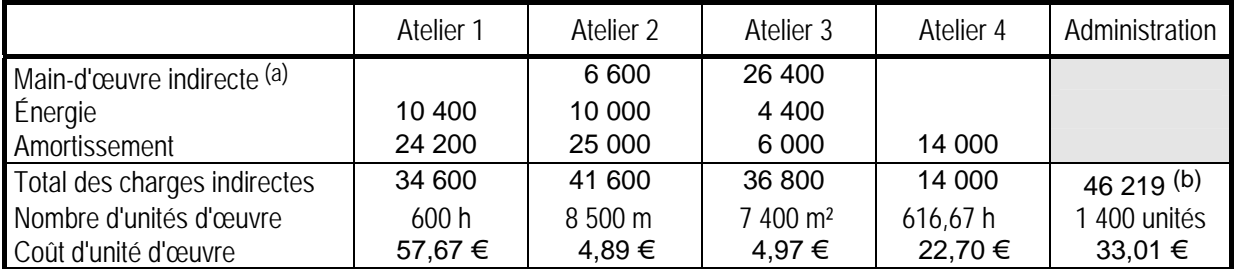

(a) Les charges fixes de personnel sont considérées comme indirectes.

(b) Total figurant dans l'annexe 2.

# *2. Reporting d'écarts des produits*

# *2.1. Écarts sur coûts unitaires*

# • *Poussette type A*

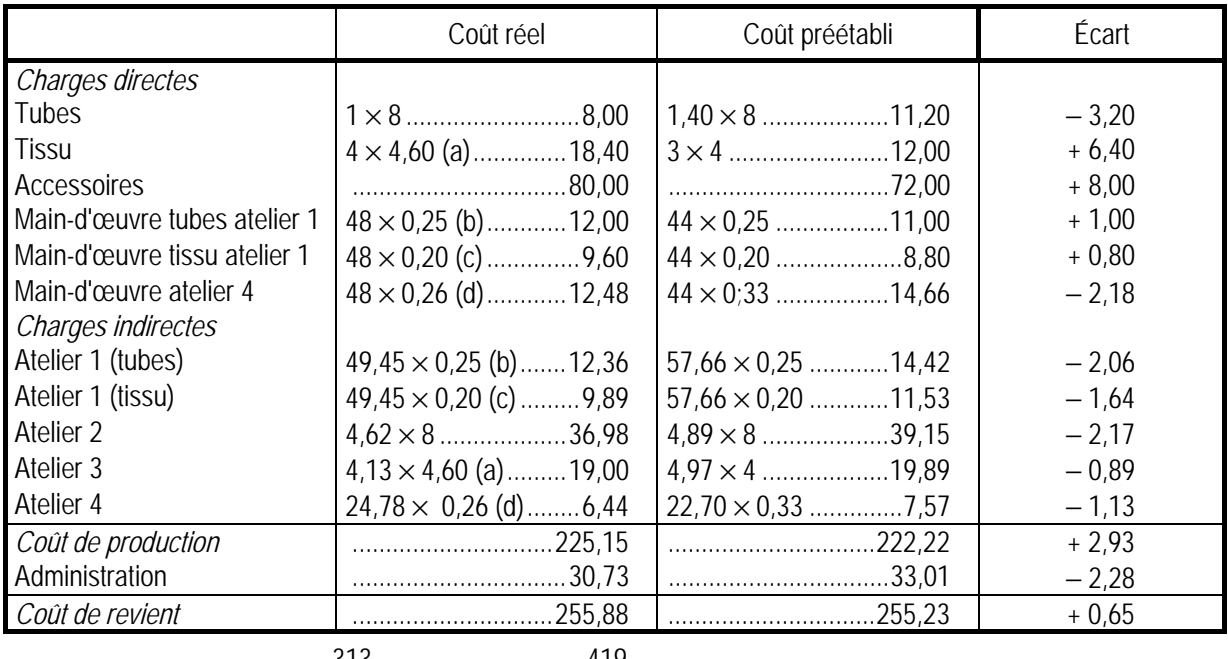

(a) 2 390 / 520 = 4,60 m<sup>2</sup>(b) 
$$
\frac{313}{10000} \times 8 = 0.25
$$
 h(c)  $\frac{419}{9700} \times 4,60 = 0.20$  h

(d)  $113 / 430 = 0,26 h$ 

# • *Landau type B*

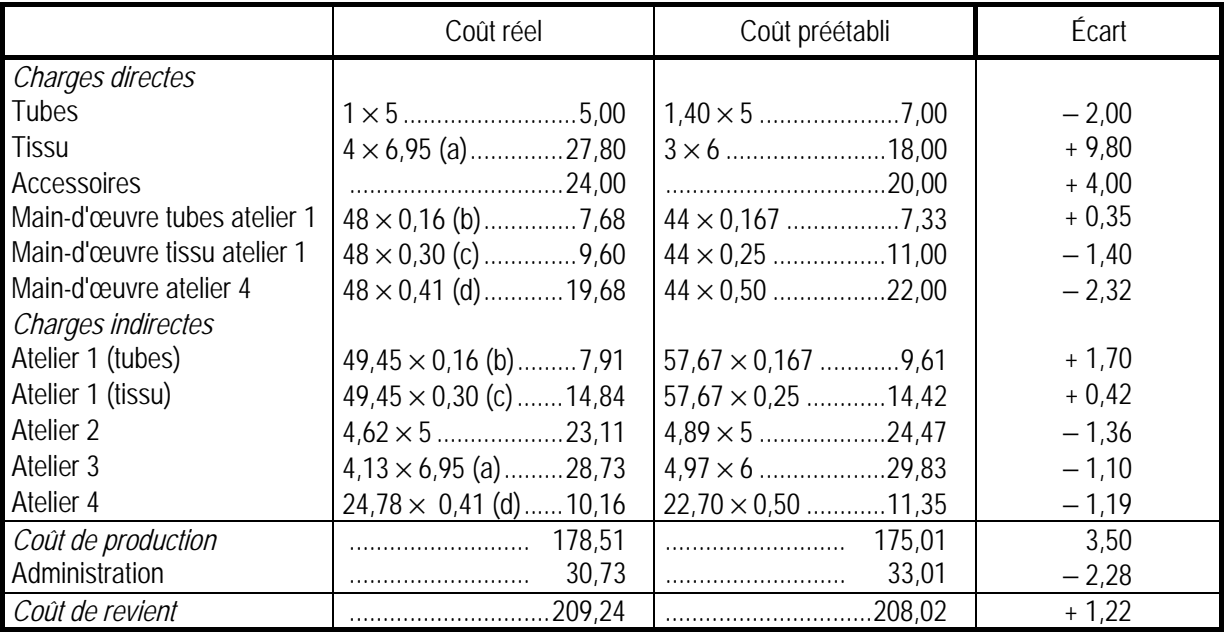

(a) 7 300 / 1 050 = 6,95 m<sup>2</sup>(b)  $\frac{313}{1200}$ 10 000  $\times$  5 = 0,16 h(c)  $\frac{419}{328}$ 9 700  $\times$  6,95 = 0,30 h

(d)  $452 / 1 100 = 0.41 h$ 

# *2.2. Écarts sur marges unitaires*

• *Poussette type A* 

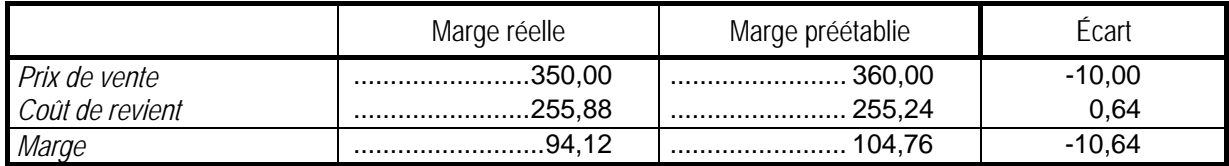

#### • *Landau type B*

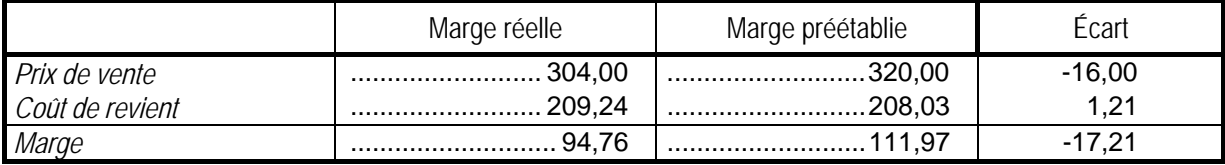

# *3. Reporting d'écarts des centres de responsabilité*

#### *3.1. Calcul des écarts*

• *Atelier 1* 

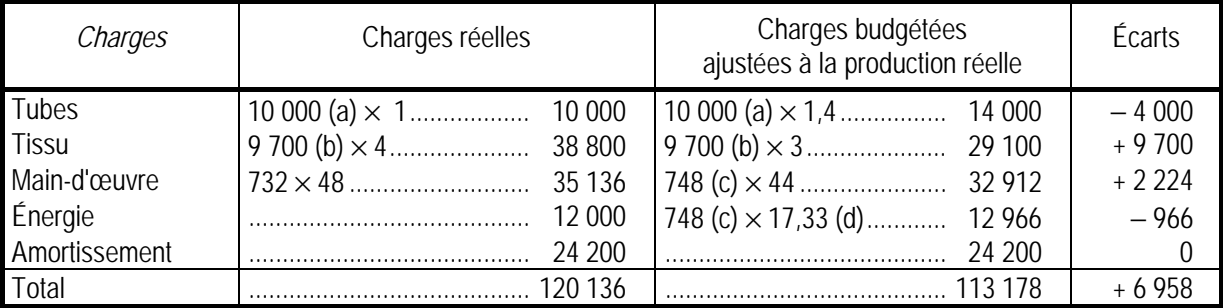

(a)  $4\,540\,\text{m} + 5\,460\,\text{m} = 10\,000\,\text{m}$ 

(b) 2 390 m<sup>2</sup> + 7 310 m<sup>2</sup> = 9 700 m<sup>2</sup>

(c) 15 mm 
$$
\times \frac{4\,540}{8} + 10
$$
 mm  $\times \frac{5\,460}{5} + 12$  mm  $\times \frac{2\,390}{4} + 15$  mm  $\times \frac{7\,310}{6} = 748$  h

(d) 27 mn  $\times$  500 + 25 mn  $\times$  900 = 600 h → 10 400 € / 600 = 17,33 €

Remarque : seules les charges variables justifient un ajustement du budget flexible en fonction de la production.

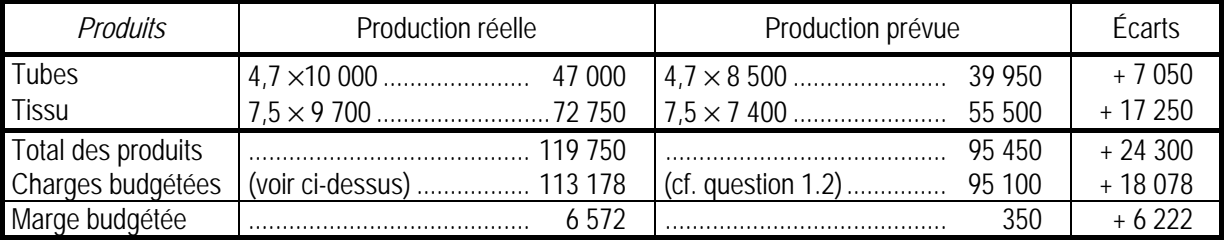

# • *Atelier 2*

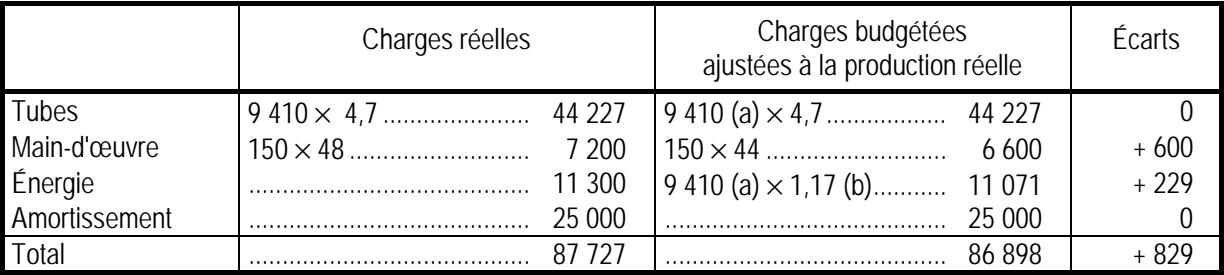

(a)  $8 \text{ m} \times 520 + 5 \text{ m} \times 1050 = 9410 \text{ m}$ 

(b) 8 m  $\times$  500 + 5 m  $\times$  900 = 8 500 m → 10 000 € / 8 500  $\cong$  1,17 €

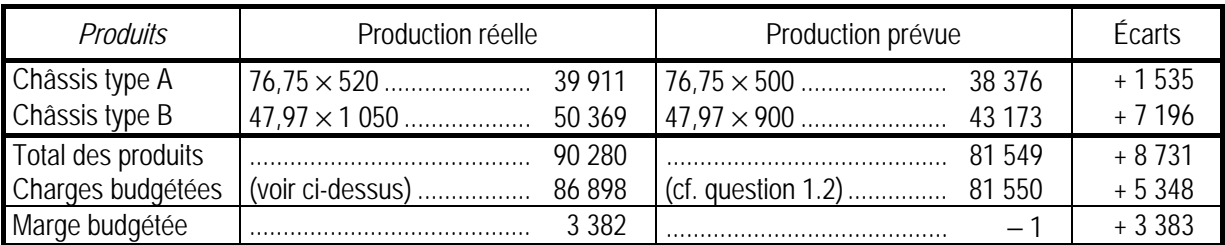

# • *Atelier 3*

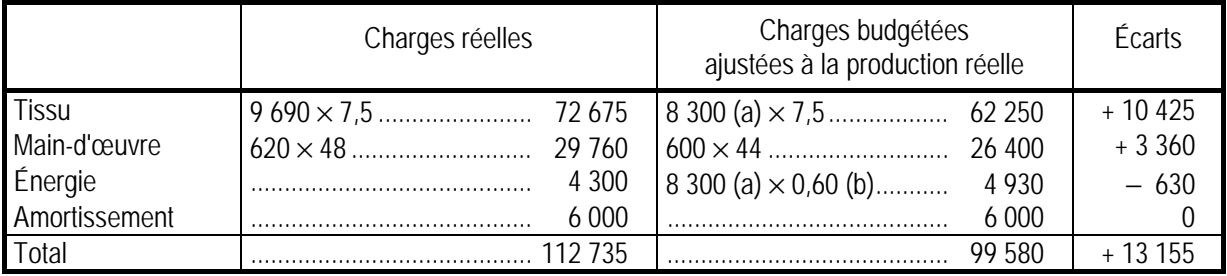

(a)  $4 \text{ m}^2 \times 520 + 6 \text{ m}^2 \times 1050 = 8300 \text{ m}^2$ 

(b)  $4 \text{ m}^2 \times 500 + 6 \text{ m}^2 \times 900 = 7400 \text{ m}^2 \rightarrow 4400 \text{ ft} / 7400 \approx 0.60 \text{ ft}$ 

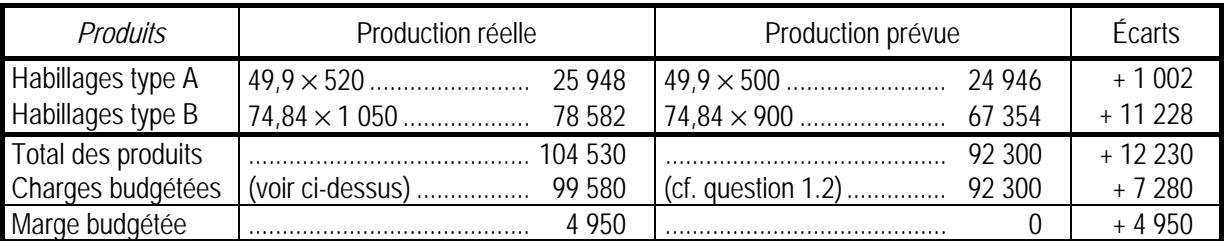

# • *Atelier 4*

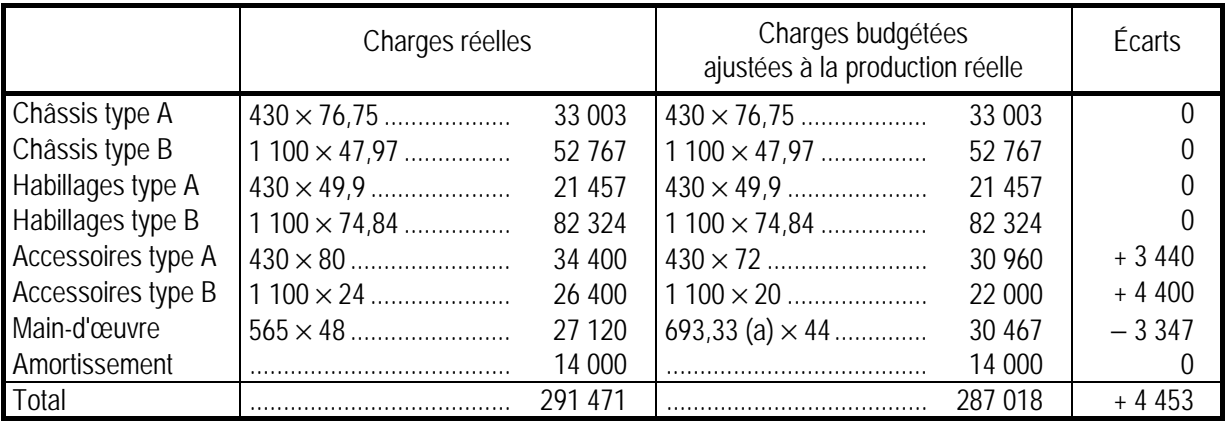

(a)  $20 \text{ mm} \times 430 + 30 \text{ mm} \times 1100 = 693,33 \text{ h}$ 

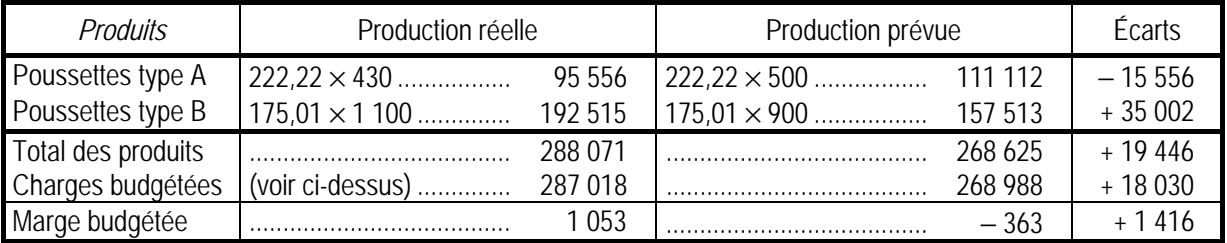

# • *Administration*

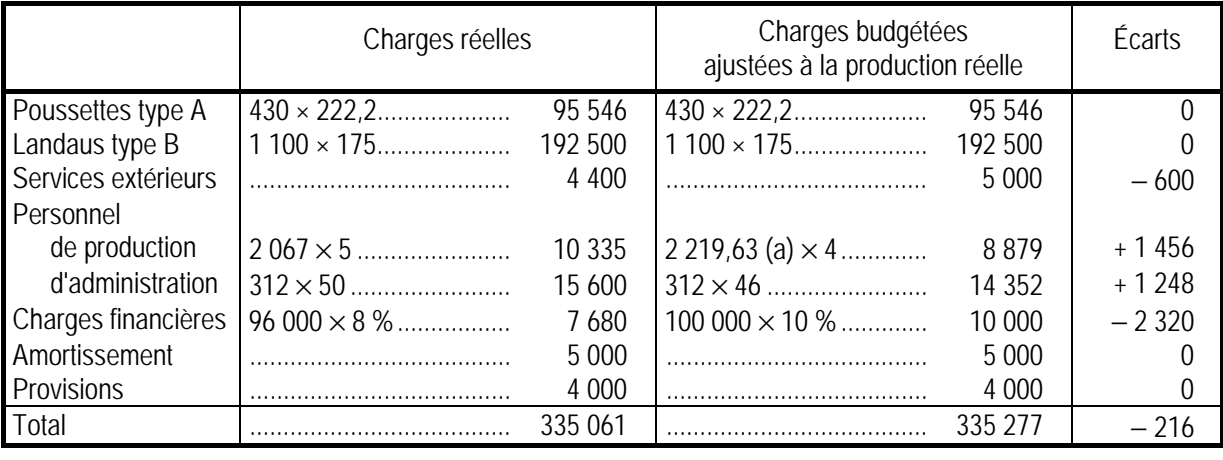

(a) 756,3 h + 150 h + 620 h + 693,33 h = 2 219,63 h

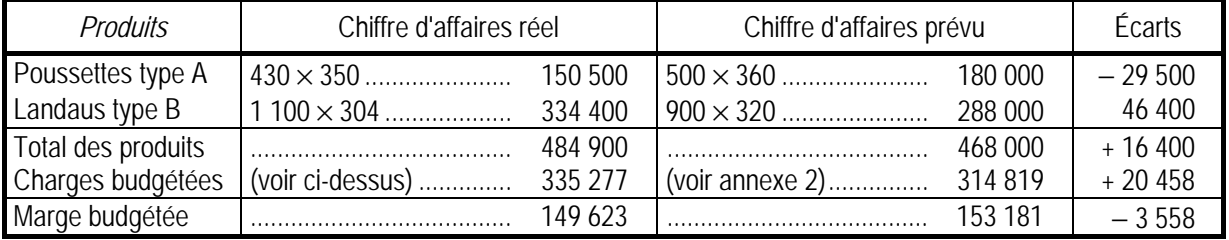

#### *3.2. Responsabilité des écarts*

• *Écarts de l'atelier 1* 

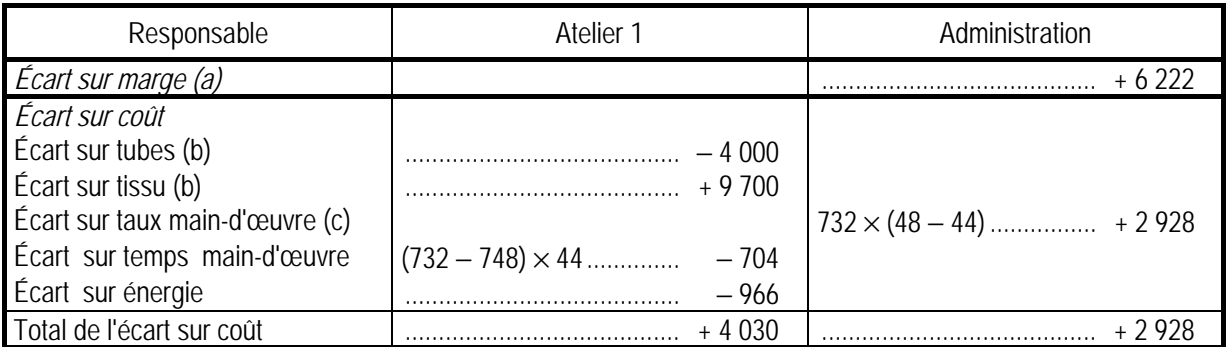

(a) L'écart sur marge est dû aux quantités produites dont la direction est seule responsable.

(b) L'atelier est responsable, aussi bien du prix des matières (qu'il négocie) que des quantités consommées (ajustées à la production réelle).

(c) Le taux des salaires est imposé par la direction ; l'atelier n'est responsable que du temps de travail.

# • *Écarts de l'atelier 2*

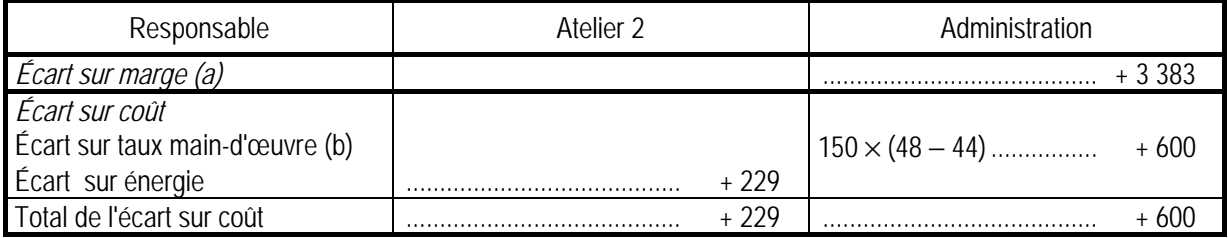

(a) L'écart sur marge est dû aux quantités produites dont la direction est seule responsable.

(b) Le taux des salaires est imposé par la direction.

# • *Écarts de l'atelier 3*

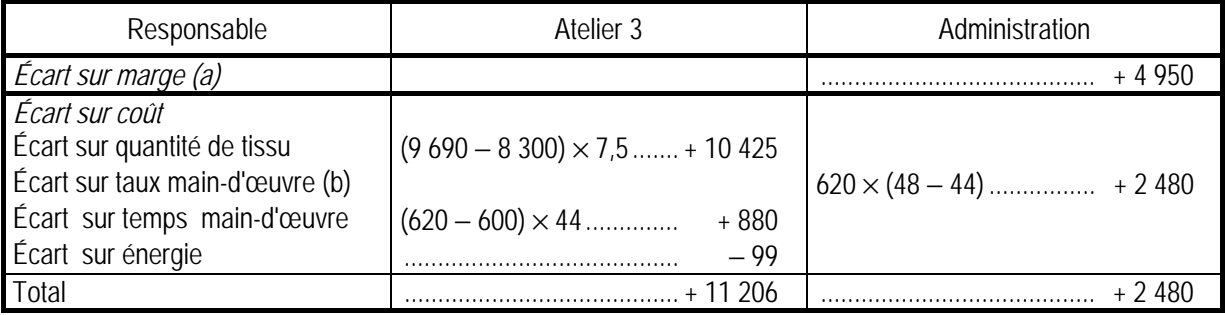

(a) L'écart sur marge est dû aux quantités produites dont la direction est seule responsable.

(b) Le taux des salaires est imposé par la direction.

# • *Écarts de l'atelier 4*

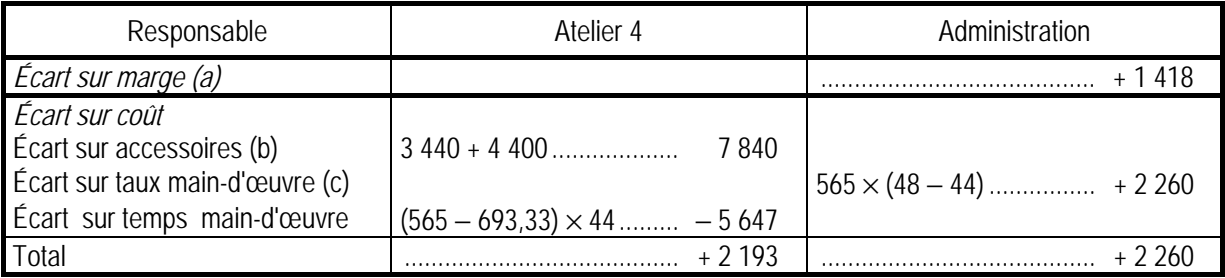

(a) L'écart sur marge est dû aux quantités produites dont la direction est seule responsable.

(b) L'atelier est responsable, aussi bien du prix des accessoires (qu'il négocie) que des quantités consommées (ajustées à la production réelle).

(c) Le taux des salaires est imposé par la direction.

# • *Écarts du centre Administration*

La responsabilité de tous les écarts relevés dans le centre Administration incombe à ce même centre, soit :

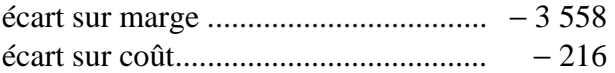

# Exercice 18.09\*\*\* Application sur tableur : écarts sur coûts

La société Électron fabrique et vend des sous ensembles électroniques. Elle fabrique trois produits à partir de l'assemblage de cinq composants par passage dans deux ateliers d'assemblage et de finition.

Le gérant vous demande de concevoir un classeur Excel permettant le calcul des écarts sur coûts. Vous disposez :

- des standards de fabrication dans l'annexe 1 ;
- des données d'exploitation de janvier dans l'annexe 2 ;
- des données d'exploitation de février dans l'annexe 3.

# **Travail à faire**

**1. Charger le classeur** *Electron\_énoncé.xls***. Concevoir sur la feuille 2, un tableau de calcul des coûts standard des trois produits.** 

**Lien vers le fichier Electron\_énoncé.xls.** *(Dossier tableaux Excel chapitre 18)* 

- **2. Concevoir, sur la même feuille de calcul, sur la base des données d'exploitation de janvier :**
- **un tableau de calcul des écarts à production prévue;**
- **un tableau de calcul des écarts à production réelle.**
- **3. Réaliser sur la même feuille de calcul, la décomposition des écarts à production réelle, sur composants, sur main-d'œuvre et sur frais d'atelier.**
- **4. Commenter vos résultats.**
- **5. Le gérant de la société Électron met en œuvre une réorganisation du processus de production dans ses ateliers et conclut un contrat de fourniture de composants avec un nouveau fournisseur. Vous devez tester les résultats de ces mesures en utilisant le classeur Excel. Documenter le classeur avec les données d'avril. Commenter vos résultats.**

Remarque : Les tableaux doivent expliciter les calculs et pouvoir être imprimés sur une feuille de format A4.

#### **Annexe 1. Données standard**

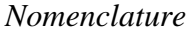

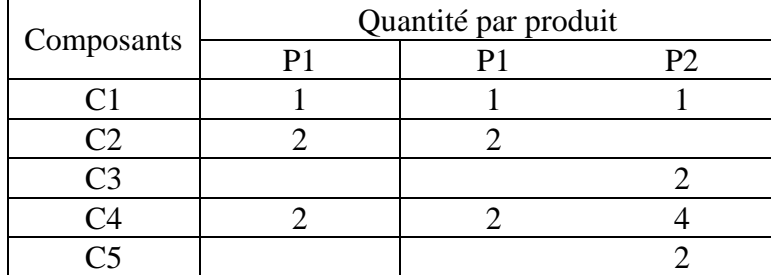

Pour tenir compte des rebuts de composants liés à de la nonqualité, les consommations résultant de la nomenclature, sont multipliés par 1,05 dans tous les calculs de coûts standard.

*Gamme (temps de passage ateliers et temps main-d'œuvre)* 

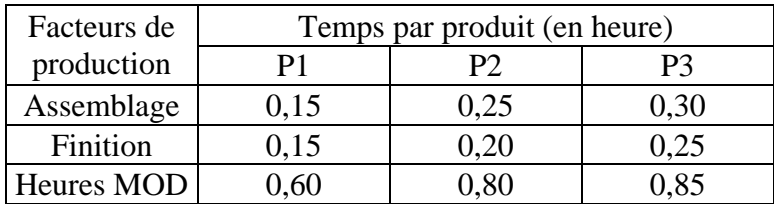

*Production standard mensuelle (production prévue)* 

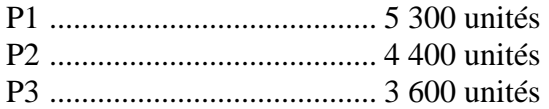

*Coûts standard* 

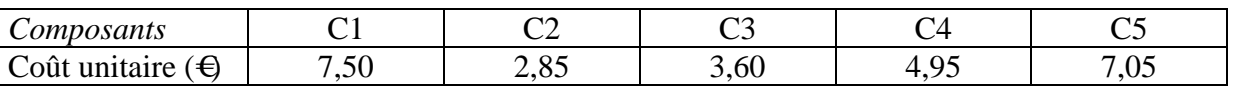

*Main-d'œuvre* ...................... 26,50 € de l'heure (coût moyen charges comprises)

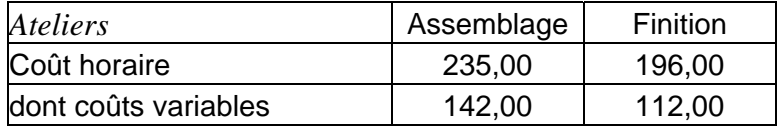

L'activité standard est définie par le temps standard appliqué à la production standard.

### **Annexe 2. Données d'exploitation de janvier**

*Production réalisée* 

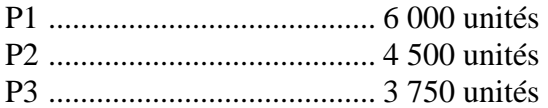

#### *Charges constatées*

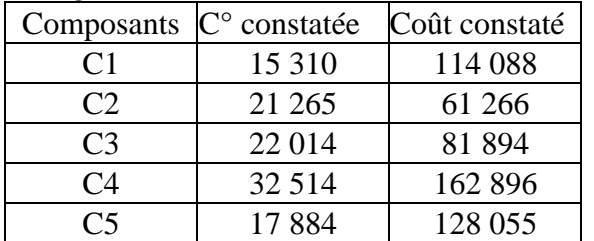

Ces coûts sont calculés à activité normale, calculée à partir de la production normale

*Coûts et activité des ateliers* 

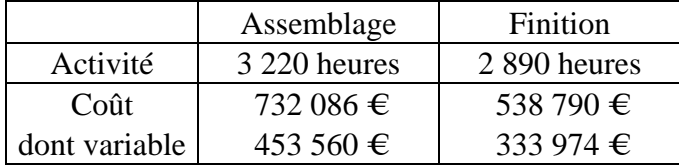

# **Annexe 3. Données d'exploitation d'avril**

# *Production réalisée*

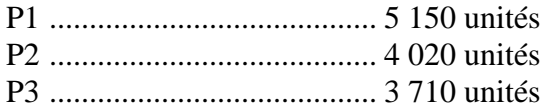

#### *Charges constatées*

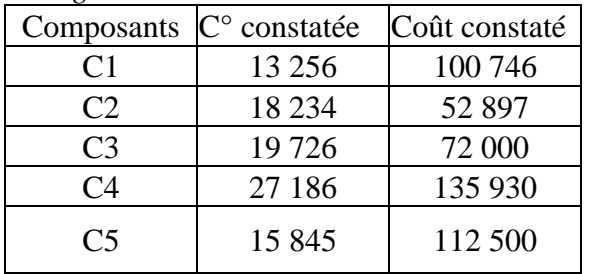

Main-d'œuvre directe : 9 805 heures ont été payées au taux moyen de 27,05 €.

*Coûts et activité des ateliers* 

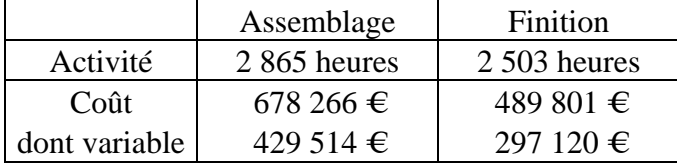

*Corrigé de l'exercice 18.10* 

# *1. Calcul des coûts standard*

Ils sont calculés dans le classeur Electron\_corrigé.xls. Il ne faut pas oublier de multiplier les éléments de la nomenclature par 1,05 afin tenir compte du coefficient de majoration pour rebuts.

**Lien vers le fichier Electron\_corrigé\_janvier.xls.** *(Dossier tableaux Excel chapitre 18)* 

# *2. Tableaux de calcul des écarts.*

Ils sont établis dans le même classeur Excel.

Le tableau doit permette de calculer les quantités de facteur consommées par l'ensemble des trois produits :

- pour la production prévue dans le premier tableau ;
- pour la production réelle dans le second tableau.

Les quantités sont valorisées au coût standard des facteurs.

#### *3. Décomposition des écarts.*

Les écarts à production réelle doivent être décomposés.

La décomposition des écarts sur charges directes nécessite de connaître les quantités et les coûts unitaires réels et prévus (quantités prévues à production réelle).

Les écarts sur charges indirectes sont décomposés en calculant le budget flexible (adaptation des seules charges variables au niveau d'activité réelle) puis le budget d'imputation rationnelle (adaptation de l'ensemble des charges au niveau d'activité réelle).

#### *4. Commentaires*

Les écarts à production prévue ne sont pas significatifs de la performance puisque calculés sur des niveaux de production différents.

Les écarts à production réelle mettent en évidence un manque d'efficience :

- quantité de composants utilisés (coefficient de majoration plus élevé que celui prévu) ;
- productivité main-d'œuvre faible (écart sur temps) ;
- rendement des ateliers faible.

### *5. Exploitation du mois d'avril*

Les modifications améliorent sensiblement les résultats. L'écart sur quantité de composants est devenu favorable et compense largement la légère dérive des coûts par rapport aux prix standard. Le rendement des ateliers a été fortement amélioré. Le seul problème qui subsiste est l'insuffisance de productivité de la main-d'œuvre.

**Lien vers le fichier Electron\_corrigé\_avril.xls.** *(Dossier tableaux Excel chapitre 18)*